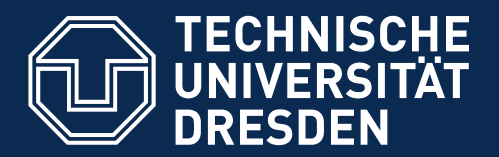

**Fakultät Informatik** - Institut Software- und Multimediatechnik - Softwaretechnologie

# 16. Projektplanung

Prof. Dr. rer. nat. Uwe Aßmann Lehrstuhl Softwaretechnologie Fakultät Informatik Technische Universität Dresden http://st.inf.tudresden.de/teaching/swm 2016-0.3, 26/05/16

- **1. Projektstruktur**
	- **1. Einführung**
	- **2. Projektstrukturplanung**
- **2. Ablaufplanung**
- **3. Aufwandsschätzung**
	- **1. Delphi**
	- **2. Function Point**
	- **3. CoCoMo**
- 4. Terminplanung
- 5. Resourcenplanung
- 6. Kostenplanung
- 7. Preisbildung

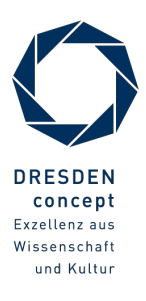

#### Referenzierte Literatur

- ► Mayr, H.: Projekt Engineering Ingenieurmäßige Softwareentwicklung in Projektgruppen; Fachbuchverlag Leipzig 2001
- ► Zuser, W., Grechenig, T., Köhle, M.: Software-Engineering mit UML und dem Unifed Process (2. Aufage); Pearson Studium 2004
- ► Burghardt, M.: Projektmanagement. Leitfaden für die Planung, Überwachung und Steuerung von Entwicklungsprojekten; Publicis MCD Verlag 1997
- ► Poensgen, B., Bock, B.: Function-Point-Analyse; dpunkt.verlag 2005
- ► G. Antoniol, R. Fiutem, C. Lokan. Object-Oriented Function Points: An Empirical Validation. Empirical Software Engineering, 8, 225–254, 2003. Kluwer Academic Publishers.

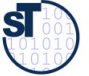

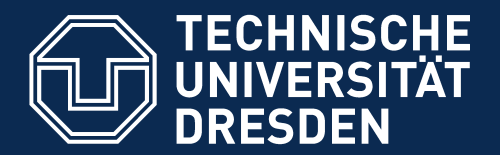

**Fakultät Informatik** - Institut Software- und Multimediatechnik - Softwaretechnologie

# 16.1 Einführung

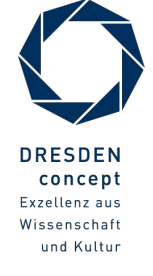

Softwaremanagement (SWM) © Prof. U. Aßmann

## Das 90%-Syndrom (subjektive Fehleinschätzung der Fertigstellung) nach Boehm

4 Softwaremanagement (SWM)

Der Fertigstellungsgrad wird während der Hälfte der Projektlaufzeit größer als 95% eingeschätzt!

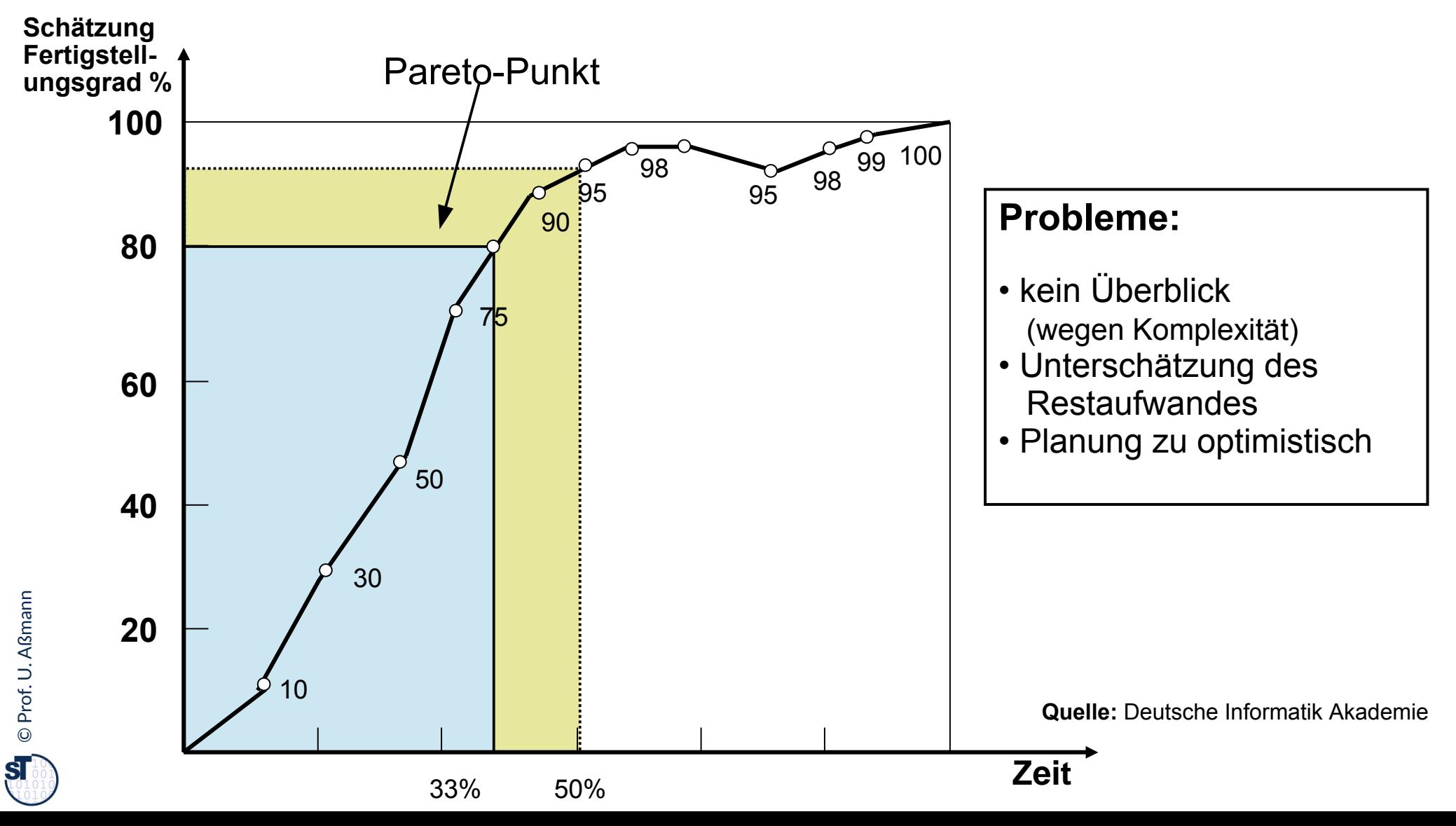

#### Aufgaben der Projektplanung

Die **Projektplanung** muss im Projektplan die vorhandenen Ressourcen Die **Projektplanung** muss im Projektplan die vorhandenen Ressourcen an Personal, Zeit, Geld, Maschinen, Räume so einteilen, dass auf an Personal, Zeit, Geld, Maschinen, Räume so einteilen, dass auf Änderungen der Arbeitsabläufe rasch und kosteneff zient reagiert werden | kann. kann.

- ► Operative Planung:
	- Auswahl eines Modells der Ablauforganisation, nach dem alle zu erstellenden Zwischen- und Endprodukte für das Projekt bestimmt werden.
	- Ziel: idealer Plan zur Minimierung der Prozessrisiken, auf dessen Basis mit dem AG (Kunden) verhandelt werden kann.
- ► Qualitätsplanung:
	- Planung der Maßnahmen für jedes Qualitätskriterium
- ► Wirtschaftliche Planung (Kostenplanung):
	- Planung von Personal, Ressourcen und der Finanzierung
	- Projektrisikobehandlungsplanung

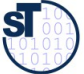

### Aufgaben der Projektplanung

- ► Planung und Vorbereiten des **Controlling** (Überwachung, DO, CHECK, ACT):
	- wie messen und verbessern wir die Prozesse?
	- Ermittlung realistischer Sollvorgaben
	- Verbesserung der Effzienz der Projektabwicklung
	- Frühe Fehlererkennung und -Korrektur
	- Dokumentation der Vorgaben
- ► Planung der **Prozessverbesserung**
	- Retrospektive (Nachstudie)
	- Wie gestalten wir unsere Prozesse besser?
	- Wie verbessern wir den Feedback im PDCA?

[Vorl. Prof. H. Schmidt]

## Übersicht Schritte der operativen und wirtschaftl. Planung

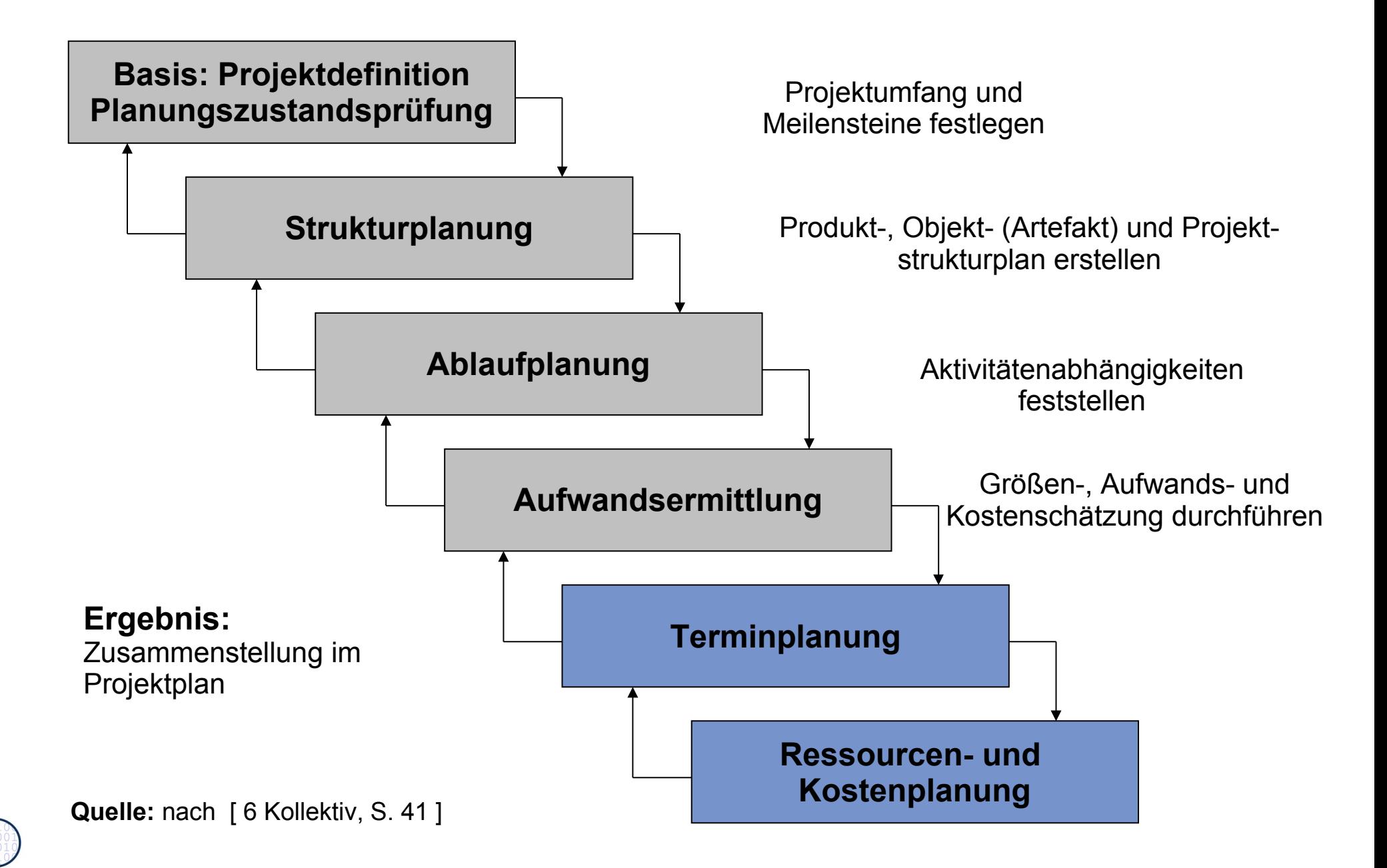

#### Paralleles Aktivitätendiagramm der Planungsphase

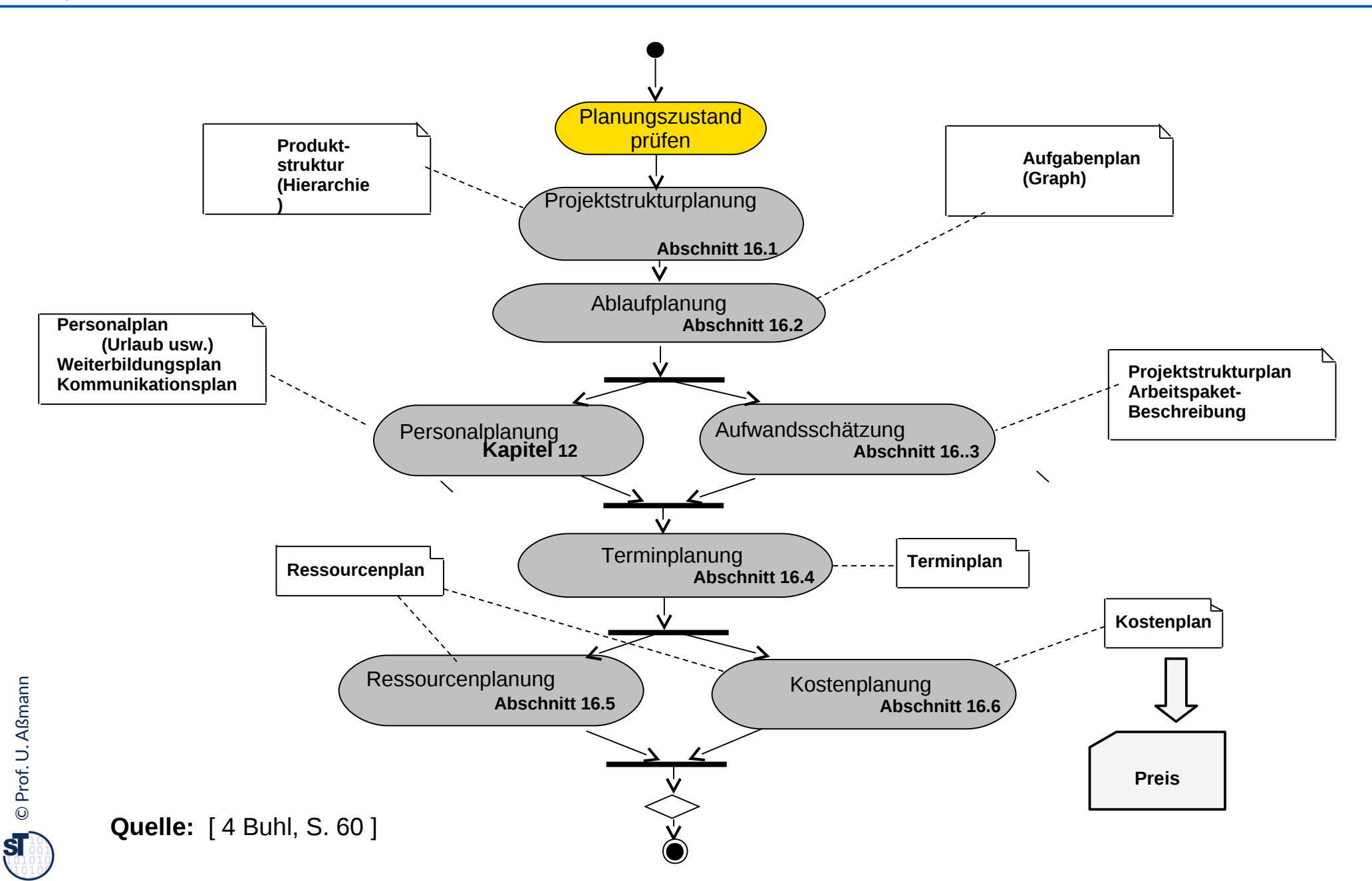

## Planungszustand prüfen: Verschiedene Planungshorizonte

9 Softwaremanagement (SWM)

► An jedem Meilenstein der Phasengliederung setzt man eine Verfeinerung der Planung an

- Perspektivplanung (>1 Jahr) – Perspektivplanung (>1 Jahr)
- Langfristige Planung (ca.1 Jahr) – Langfristige Planung (ca.1 Jahr)
- Mittelfristige Planung (ca. 6 Monate) – Mittelfristige Planung (ca. 6 Monate)
- Kurzfristige Planung (ca. 1 Monat) – Kurzfristige Planung (ca. 1 Monat)
- Operative Planung während Projektsteuerung/-Überwachung – Operative Planung während Projektsteuerung/-Überwachung

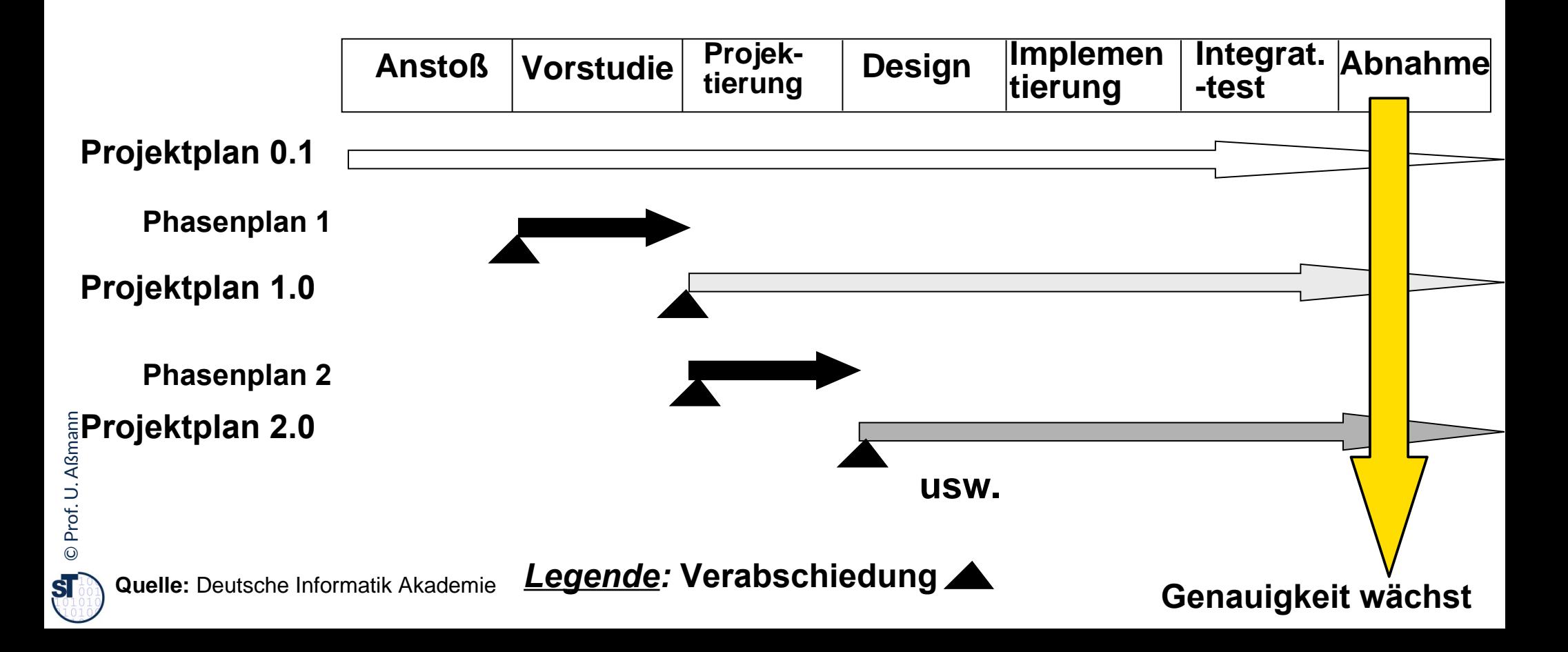

## Reichweite der Aussagen der Planung und der Abschluss von Teilverträgen

10 Softwaremanagement (SWM)

Prof. U. A

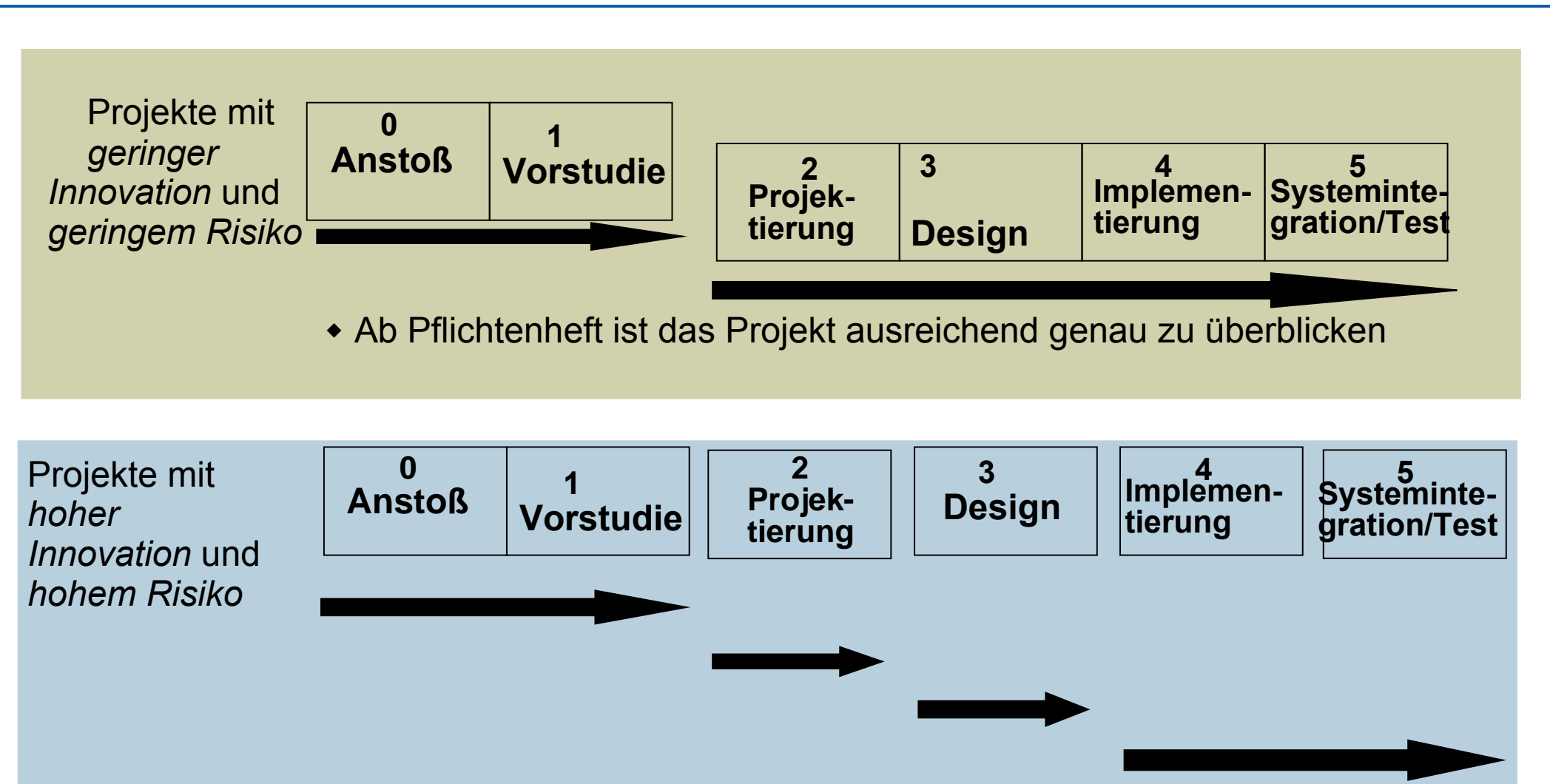

 Es kann nur jeweils ein Horizont von 10% bis 20% des Gesamtaufwandes ausreichend genau überblickt werden **Teilverträge, Teilprojektierung einsetzen**

### Projekte mit der öff. Hand

- ► Projektierungsphase mit separatem Teilvertrag enorm wichtig
	- Bei Ausschreibungen meist aber nicht durchgeführt...
	- Ausschreibung verlangt Festpreiskalkulation
- ► Sehr großes Problem in Deutschland

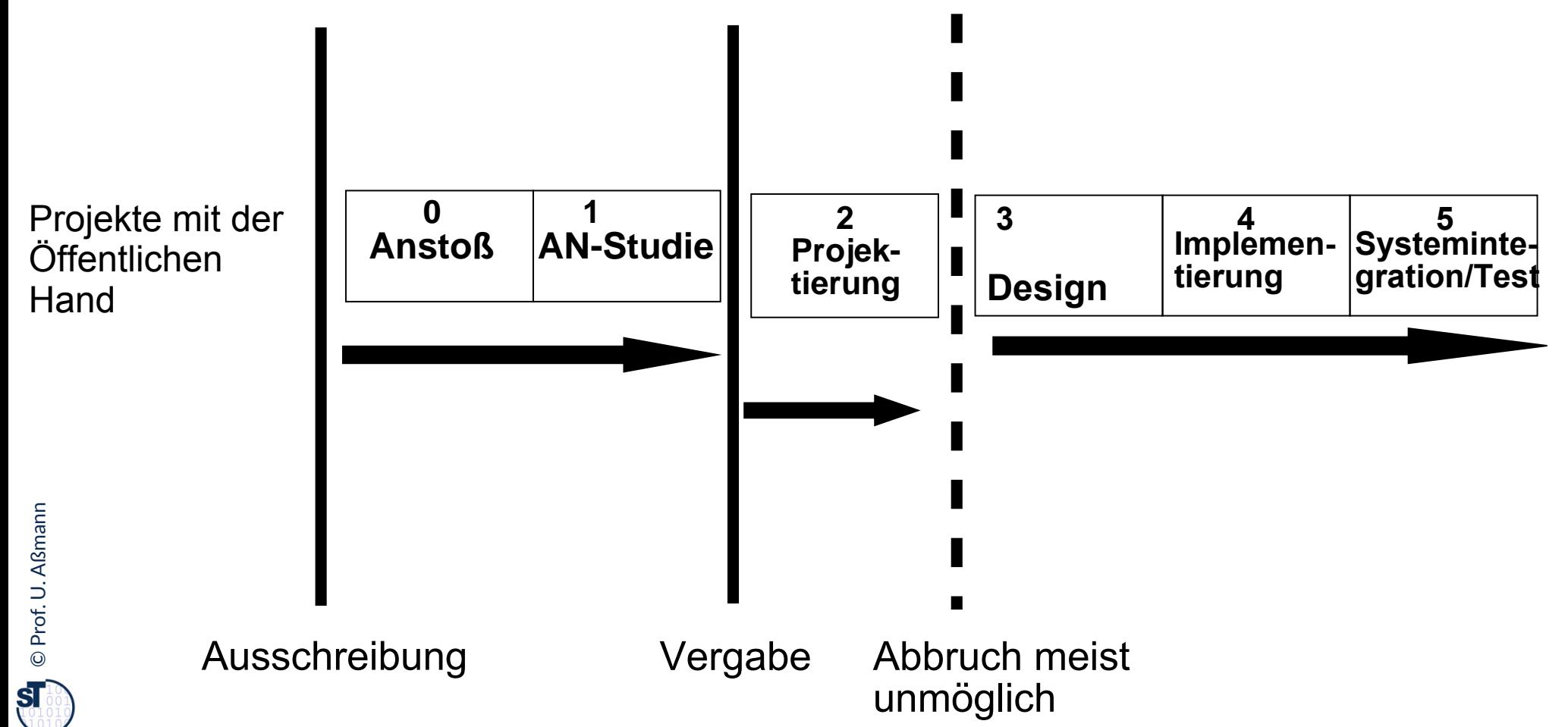

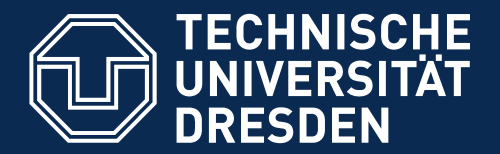

**Fakultät Informatik** - Institut Software- und Multimediatechnik - Softwaretechnologie

# 16.1.2 Strukturplanung

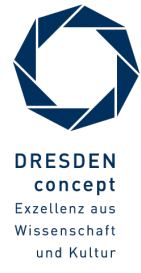

http://en.wikipedia.org/wiki/Product\_breakdown\_structure

Softwaremanagement (SWM) © Prof. U. Aßmann

#### Aktivitäten während der Planungsphase

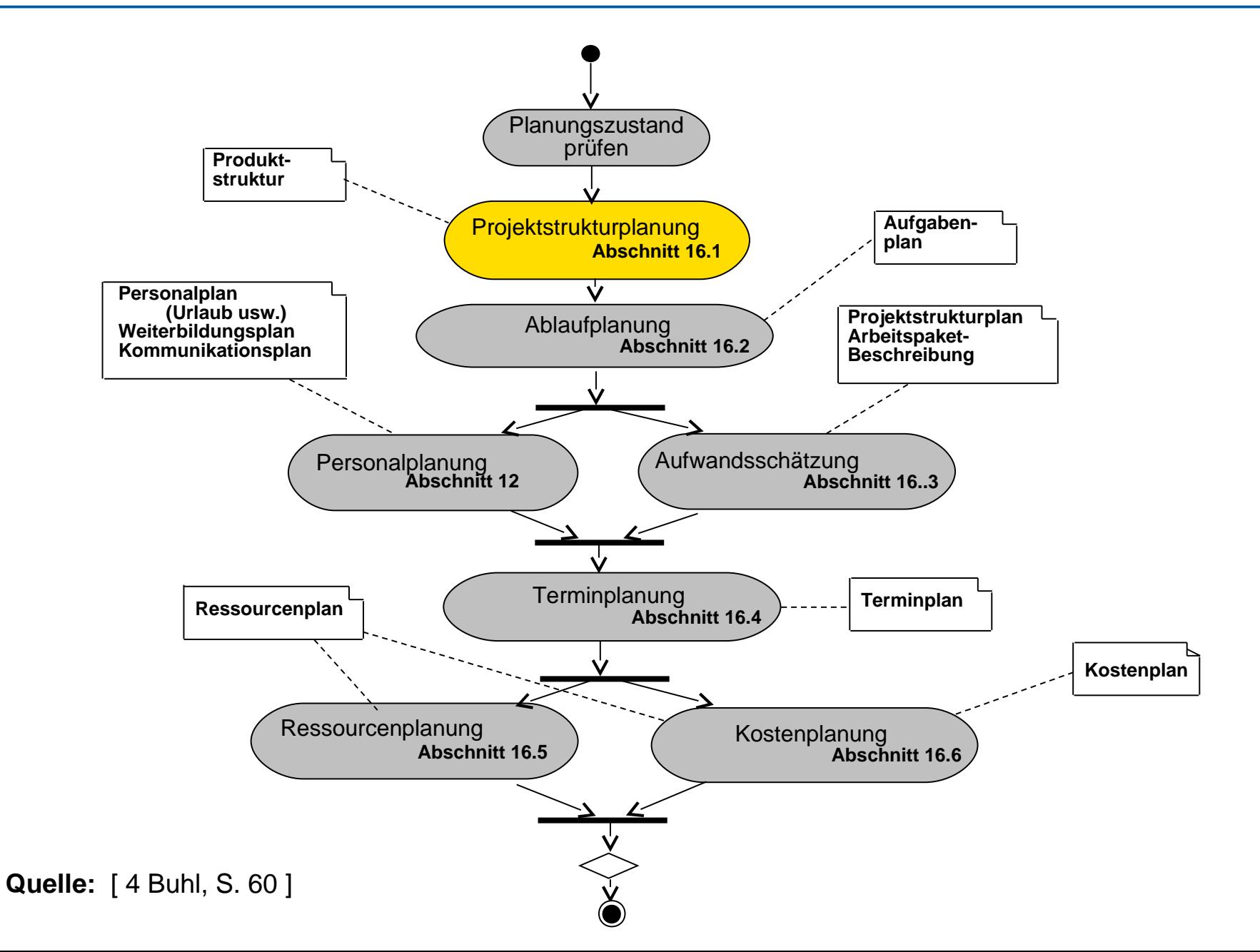

 ${\bf s}$ 

#### Projektstrukturplanung

14 Softwaremanagement (SWM)

Die **Projektstrukturplanung** plant die *Komponenten*- und *Ablauf-Struktur* Die **Projektstrukturplanung** plant die *Komponenten*- und *Ablauf-Struktur* des Projektes. des Projektes.

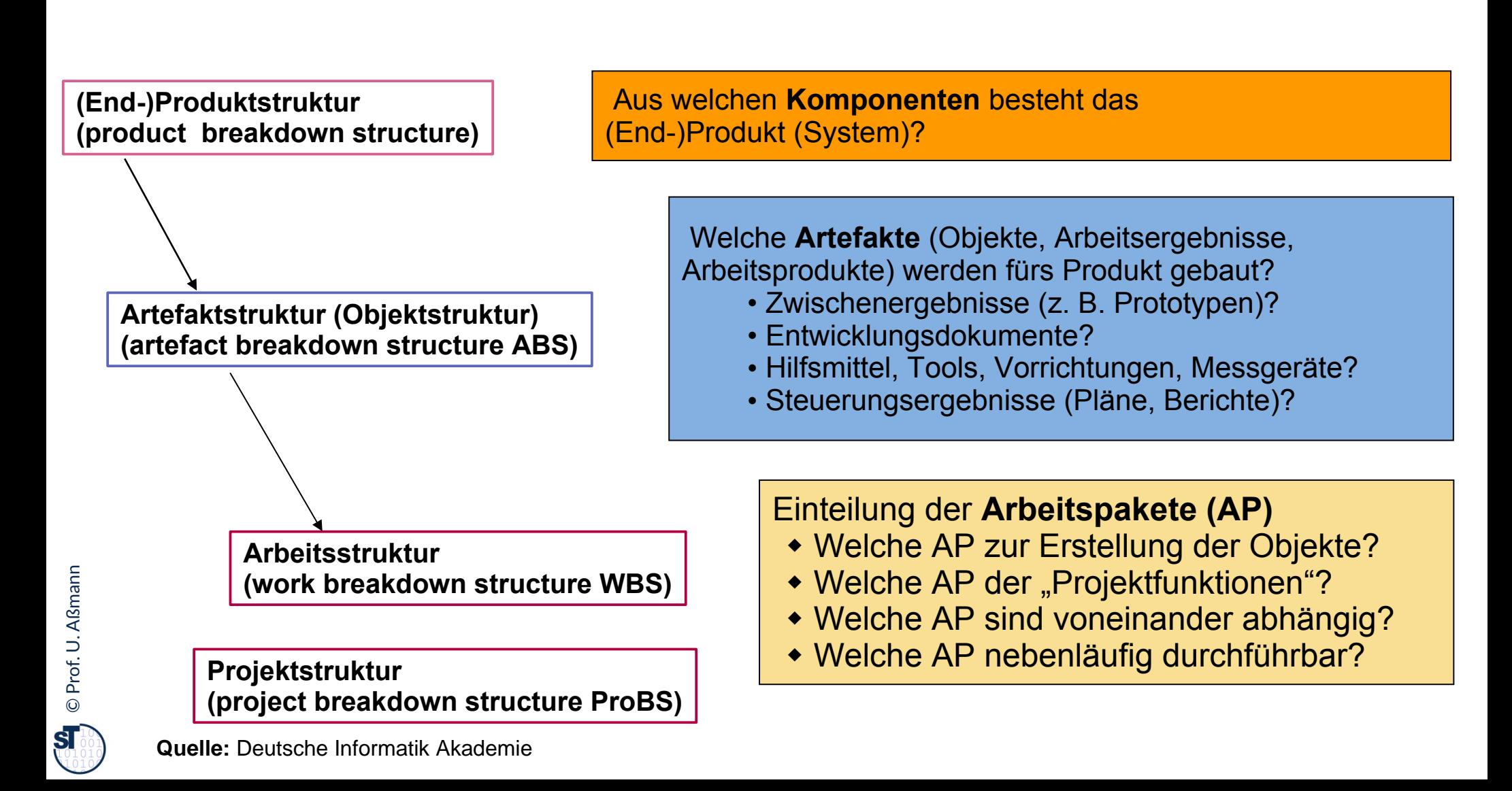

#### Komponenten der Projektstrukturplanung

15 Softwaremanagement (SWM)

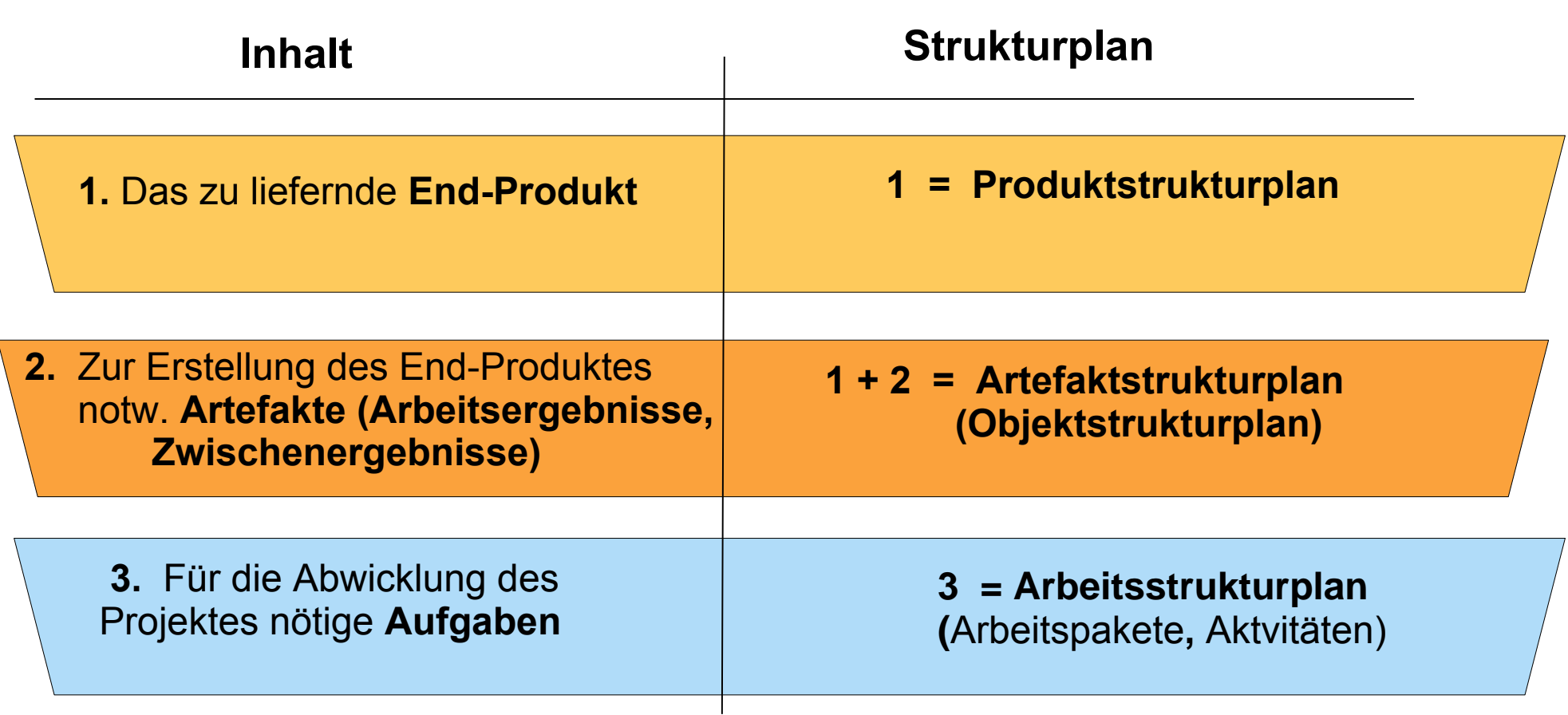

#### **1 + 2 + 3 = Projektstrukturplan**

**ST** 

**Quelle:** Deutsche Informatik Akademie

#### Dekompositionskriterien von Produktstrukturplänen

- 16 Softwaremanagement (SWM)
	- ► **(Projekt-)Funktionsorientierter Produktstrukturplan** dekomponiert das Produkt anhand der Projektfunktionen (Funktionsbaum des Projekts)
		- siehe VMXT, EOS

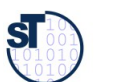

### 16.1.2.1 Dekompositionskriterien von Produktstrukturplänen

- 17 Softwaremanagement (SWM)
	- ► **Anforderungsorientierter (Produkt-funktionsorientiert, Feature-oriented) Produktstrukturplan** dekomponiert das Produkt anhand der *Produktfunktionen* (Features, Anforderungen, **Funktionsbaum** des Projekts)

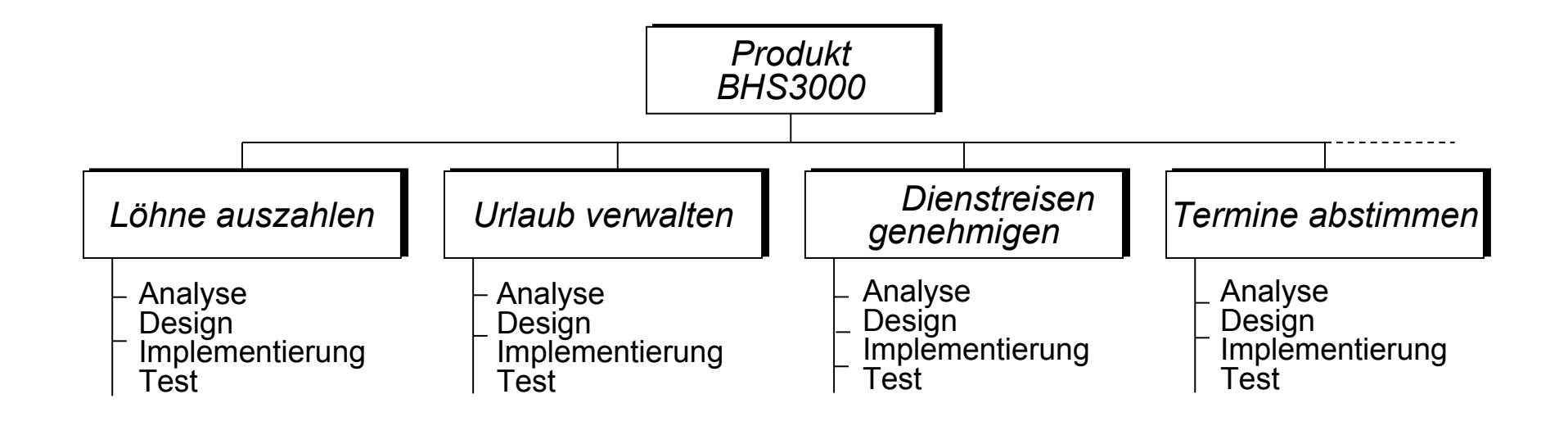

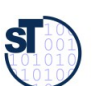

#### Dekompositionskriterien von Produktstrukturplänen

- 18 Softwaremanagement (SWM)
	- ► **Komponentenorientierter Produktstrukturplan** dekomponiert anhand von Systemkomponenten (System, Subsysteme, Klassen, siehe EOS)

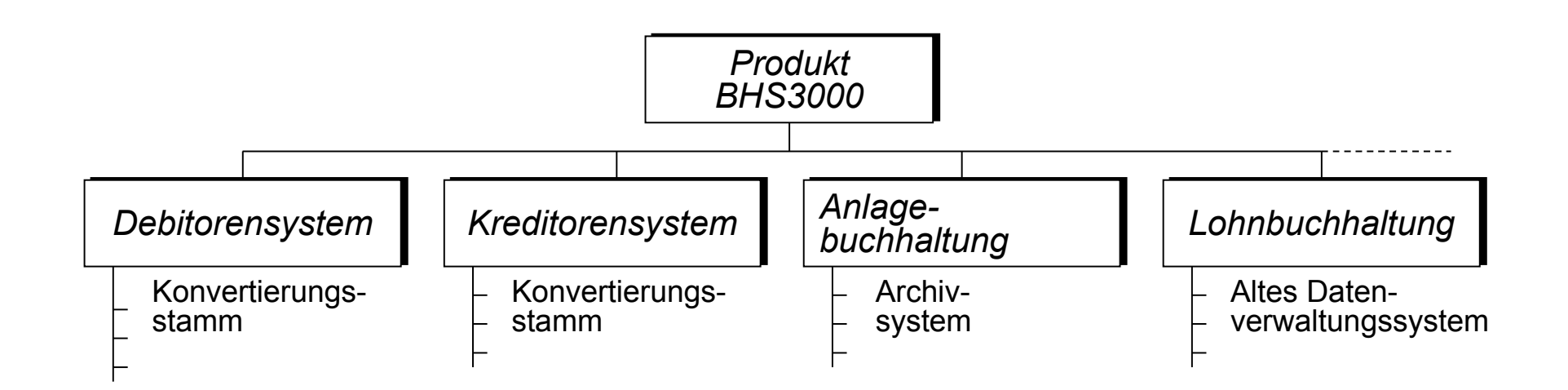

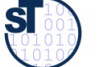

### 16.1.2.2. Artefaktstruktur (Artifact Breakdown Structure, ABS)

- ► Die zur Erstellung der Produktkomponenten nötigen Artefakte (Zwischenprodukte) werden I.d.R. aus den "Produktgruppen" eines Prozessmodell wie VMXT entnommen
- ► Dabei können auch gleich Akvitäten aus den zugehörigen "Aktivitätengruppen" ermittelt werden und in die Work Breakdown Structure eingetragen werden

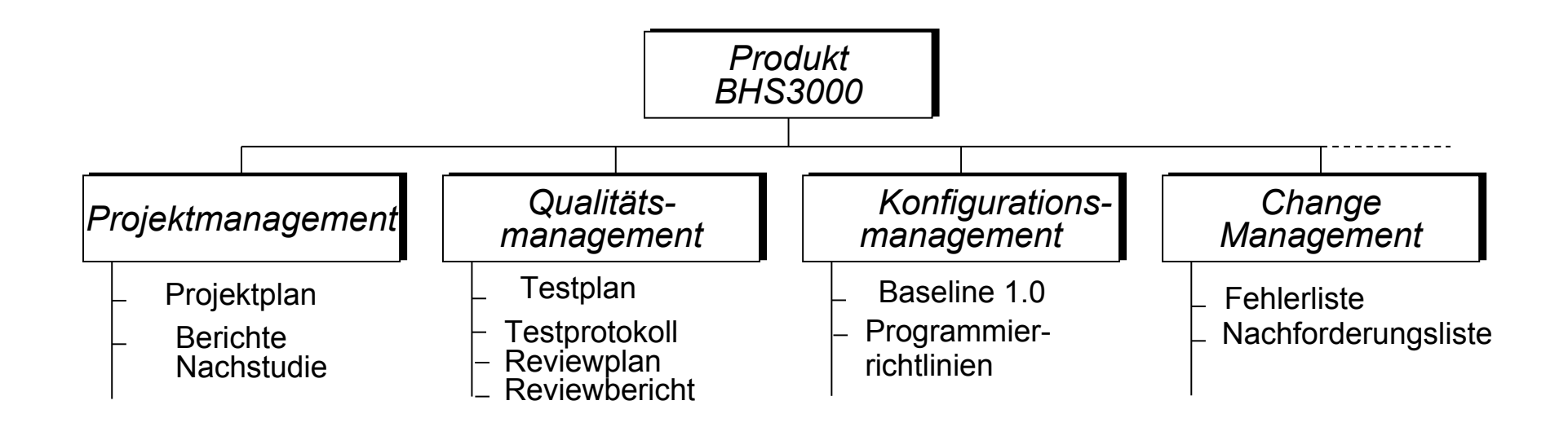

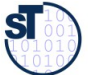

## 16.1.2.3 Arbeitstrukturplan (Aktivitätenstrukturplan, WBS)

#### 20 Softwaremanagement (SWM)

- ► Der **Arbeitsstrukturplan (Aktivitätenstruktur, Work Breakdown Structure, WBS)** ist ein Aktivitätenbaum mit allen Aktivitäten, die zu tun sind, um die Projektziele zu erreichen
	- hierarchische Struktur (Baum) der zu bewältigenden Aufgaben eines Projekts
- ► Darstellung als strukturierte Aktvitätenliste mit 3 Ebenen:
	- **1. Ebene**: Projektbezeichnung
	- **2. Ebene**: Hauptaktivitäten
	- **3. Ebene**: Unter-Arbeitspakete

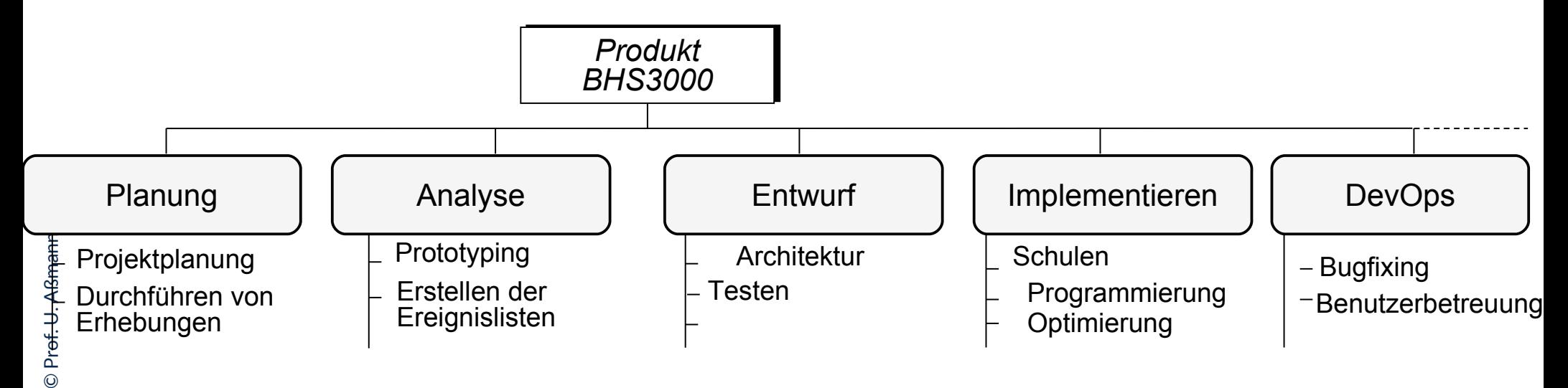

 ${\bf s}$ 

#### Arbeitspakete (Inhalt des Aktivitätenstrukturplanes)

21 Softwaremanagement (SWM)

Ein **Arbeitspaket (AP, Aktvität)** ist ein in sich geschlossene Aufgabenstellung Ein **Arbeitspaket (AP, Aktvität)** ist ein in sich geschlossene Aufgabenstellung innerhalb eines Projekts, die bis zu einem festgelegten Zeitpunkt mit innerhalb eines Projekts, die bis zu einem festgelegten Zeitpunkt mit definiertem Ergebnis und Aufwand vollbracht werden kann [DIN 69901-5] definiertem Ergebnis und Aufwand vollbracht werden kann [DIN 69901-5]

- ► Ziele:
	- planbare Arbeitsvolumen (überschaubar, abrechenbar)
	- eigenverantwortliche Durchführung durch organisatorische Einheit oder Person
	- Projektverfolgung
- ► Arbeitspakete (AP) sind Grundlage für Aufwandsermittlung und Erstellung des **Netzplanes**
- ► Klare Arbeitspakete: SMART, CCC (checkable, consistent, complete)
	- Disjunkt: Arbeitspakete müssen klar voneinander abgegrenzt sein

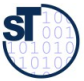

## Beispiel Attribute eines Arbeitspakets

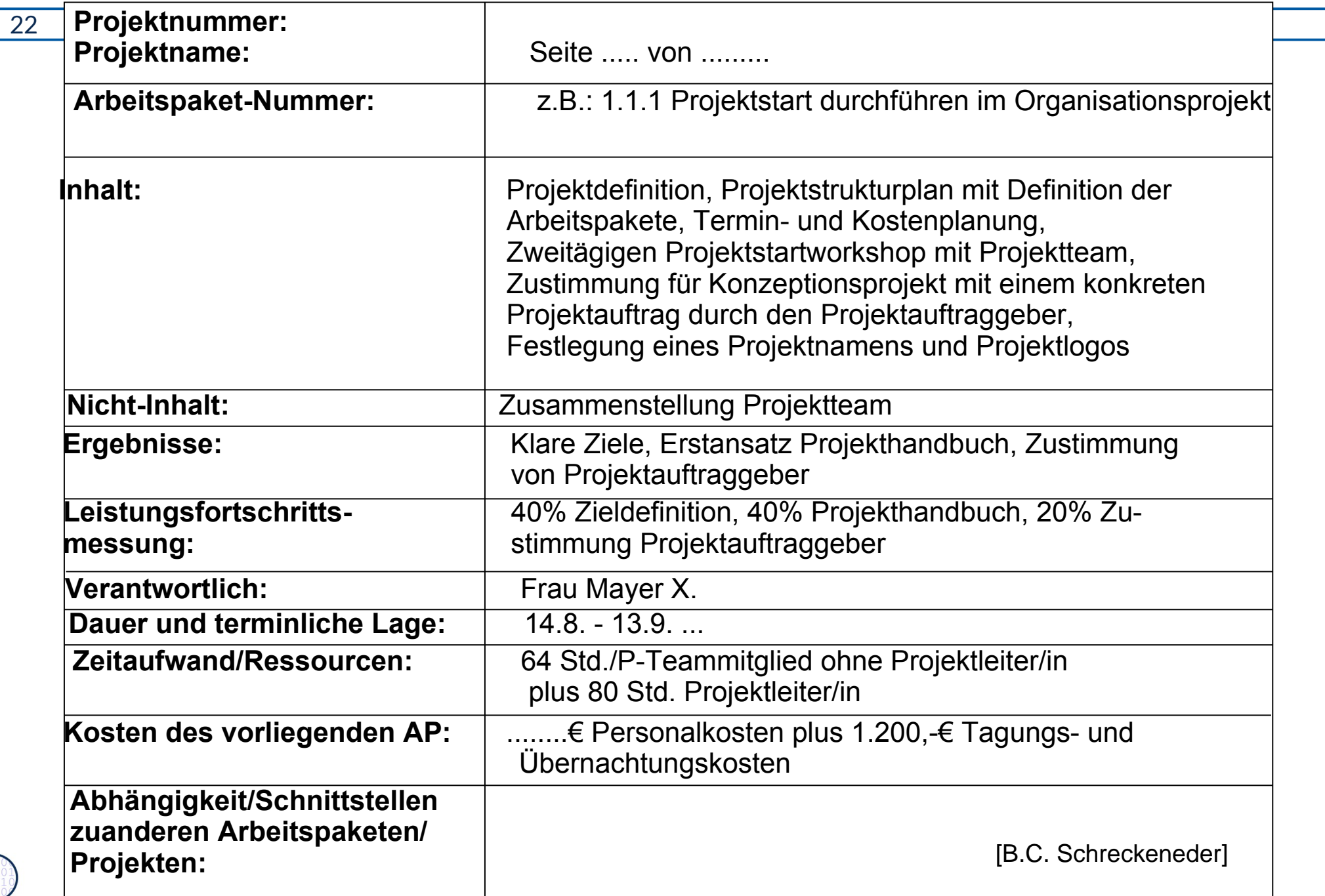

### Elicitation von Arbeitspaketen aus PBS und ABS

- ► Aus der PBS und der ABS kann die WBS abgeleitet werden
- ► Die PBS und die Artefaktstruktur können mit der WBS kreuzgeprüft werden (Kreuzmatrix)
- ► Man entdeckt so Lücken in der WBS

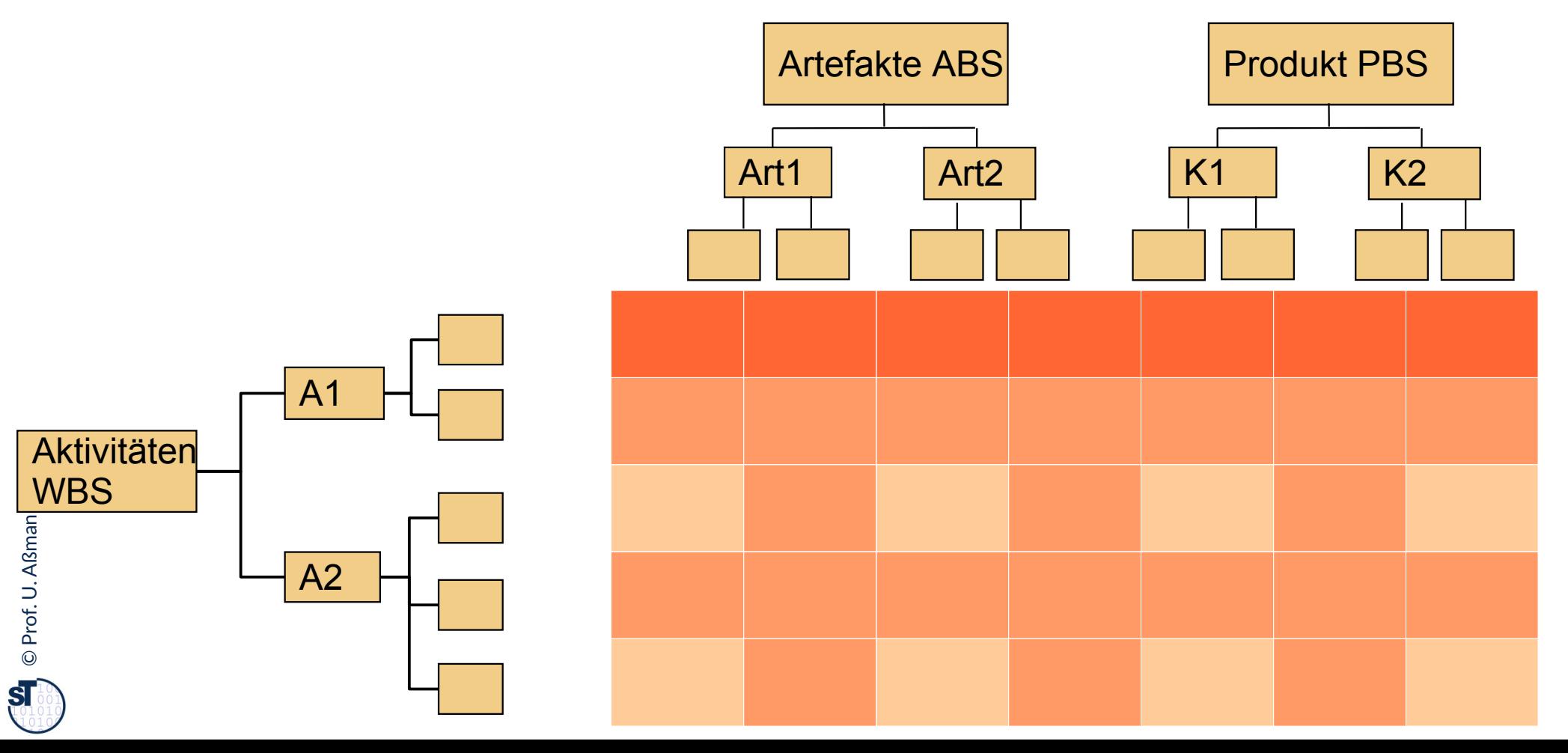

- ► Der **Projektstrukturplan (PSP, Project Breakdown Structure, ProBS)** ist ein Baum mit
	- allen Aktivitäten, die zu tun sind, um die Projektziele zu erreichen
	- allen Artefakten, die zu erstellen sind
- ► Zentrales Kommunikationsinstrument
	- Stabiles Planungsinstrument (Termin- und Kostenänderungen haben darauf keinen Einfluss)
- ► Darstellung als strukturierte Aktvitäten- oder Strukturbaum mit 3 Ebenen:
	- **1. Ebene**: Projektbezeichnung
	- **2. Ebene**: Strukturierung des Projektes nach verschiedenen Gliederungsgesichts- punkten (z.B. Funktionen, Phasen, Artefakten …)
	- **3. Ebene**: Arbeitspakete

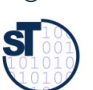

### Dekompositionskriterien von Projektstrukturplänen

#### 25 Softwaremanagement (SWM)

► **Funktionsorientierter Projektstrukturplan** dekomponiert anhand Funktionen des Systems (Features)

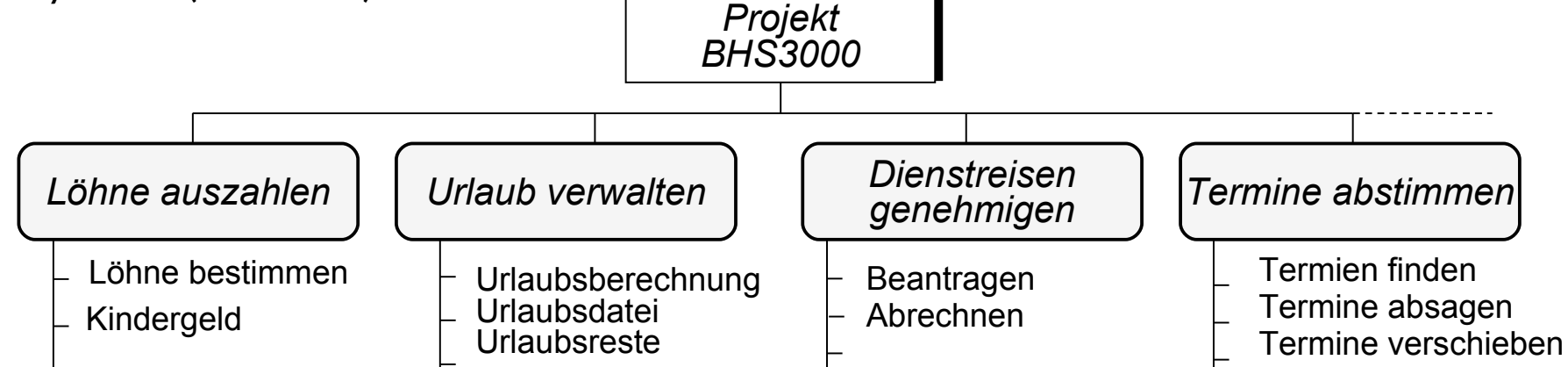

► **Komponentenorientierter (artefaktorientierter) Projektstrukturplan** dekomponiert anhand von Systemkomponenten oder Artefakten:

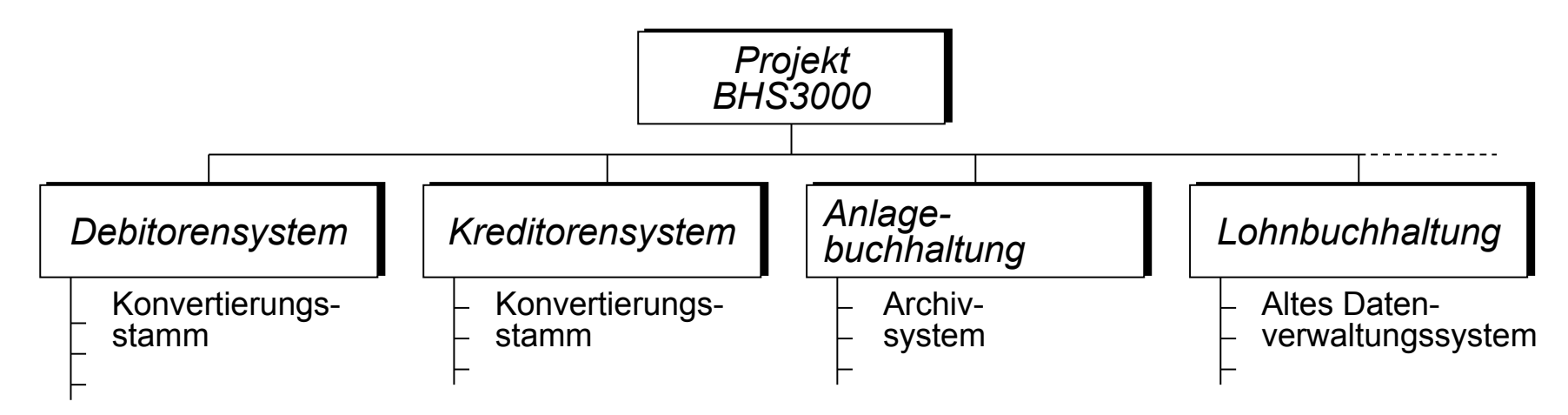

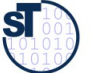

### Dekompositionskriterien von Projektstrukturplänen ctd.

#### 26 Softwaremanagement (SWM)

► **Phasenorientierter Projektstrukturplan** dekomponiert anhand Phasen der Entwicklung eines Phasenschemas

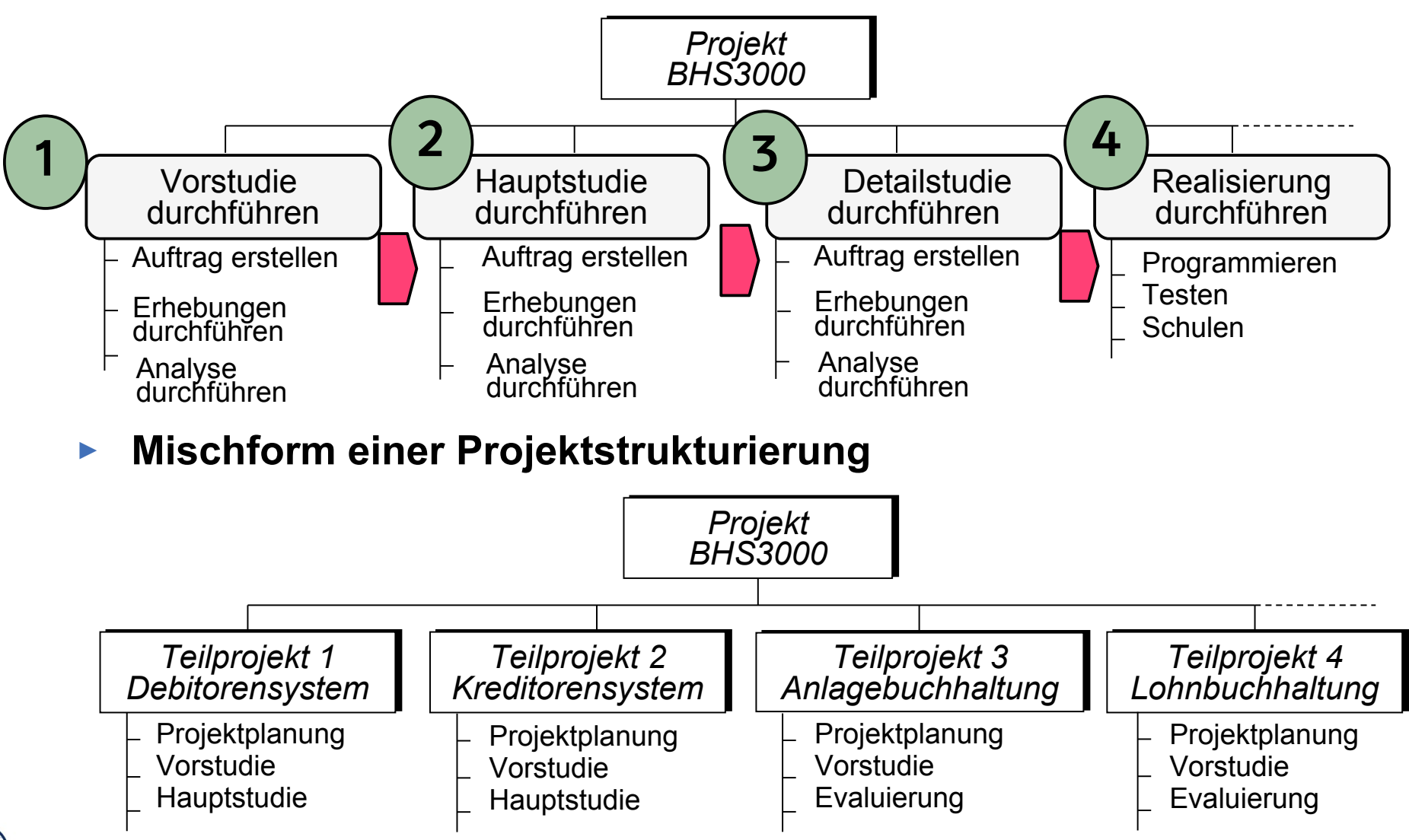

Jenny, S. 213/214]

©

 $\overline{\mathbf{s}}$ 

Prof. U. A ßmann

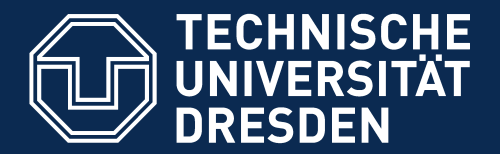

**Fakultät Informatik** - Institut Software- und Multimediatechnik - Softwaretechnologie

# 16.2 Ablaufplanung

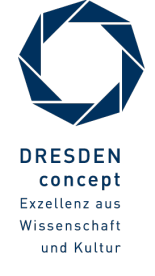

Softwaremanagement (SWM) © Prof. U. Aßmann

#### Aktivitäten während der Planungsphase

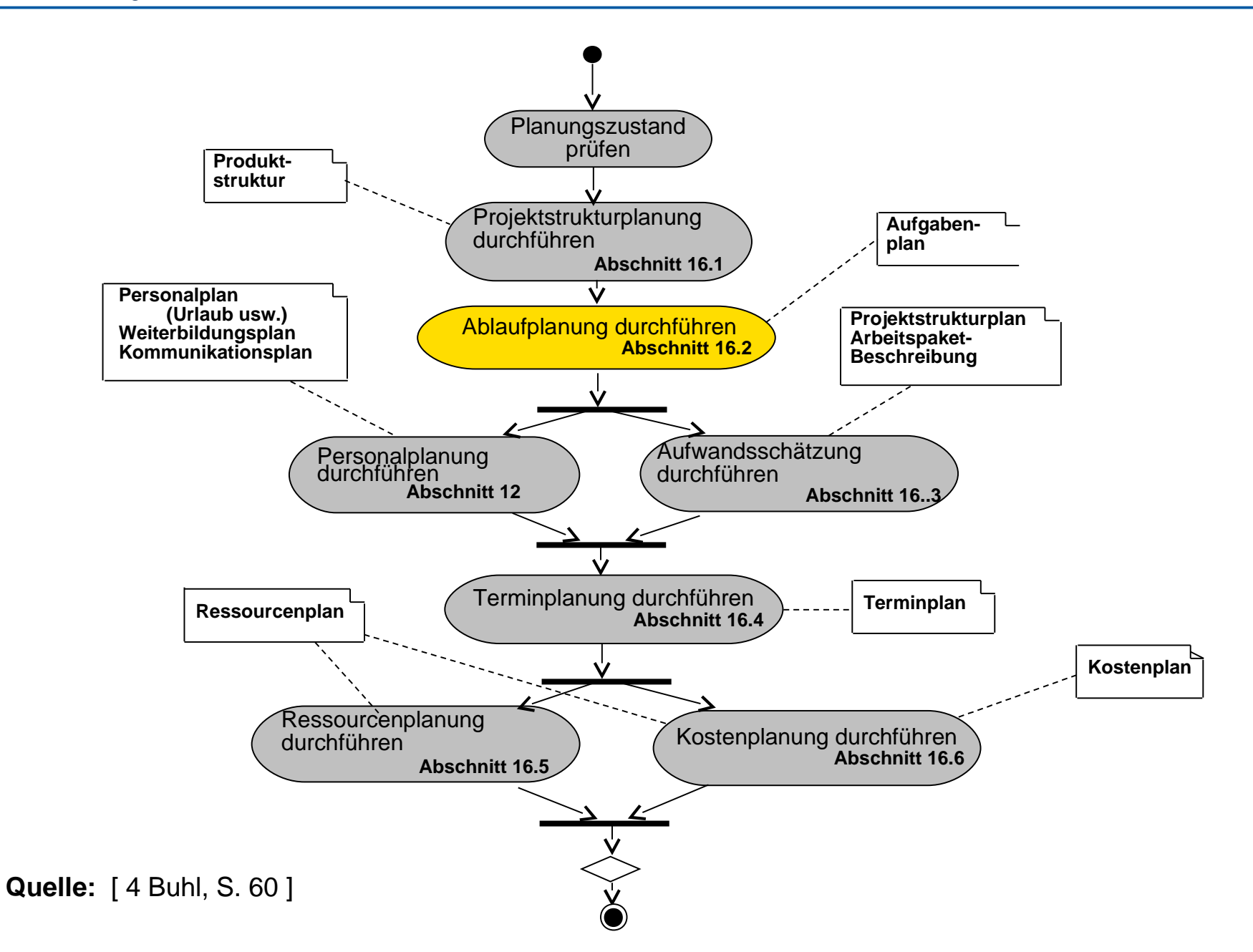

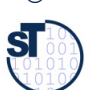

### Ablaufplanung (Abhängigkeitsanalyse der Teilaufgaben)

- ► Die **Ablaufplanung** soll die **logischen Abhängigkeiten** der Arbeitspakete, d.h. die Ablaufreihenfolge logisch und verständlich präsentieren.
	- Aus den Arbeitspaketen wird eine **Vorgangsliste** abgeleitet
	- Deren **Abhängigkeiten** werden ermittelt
	- Auf dieser Grundlage wird der Abhängigkeitsdiagramm/-graph und der **Netzplan** erstellt

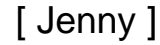

### Ablaufplanung: von der ProBS zum Abhängigkeitsgraphen

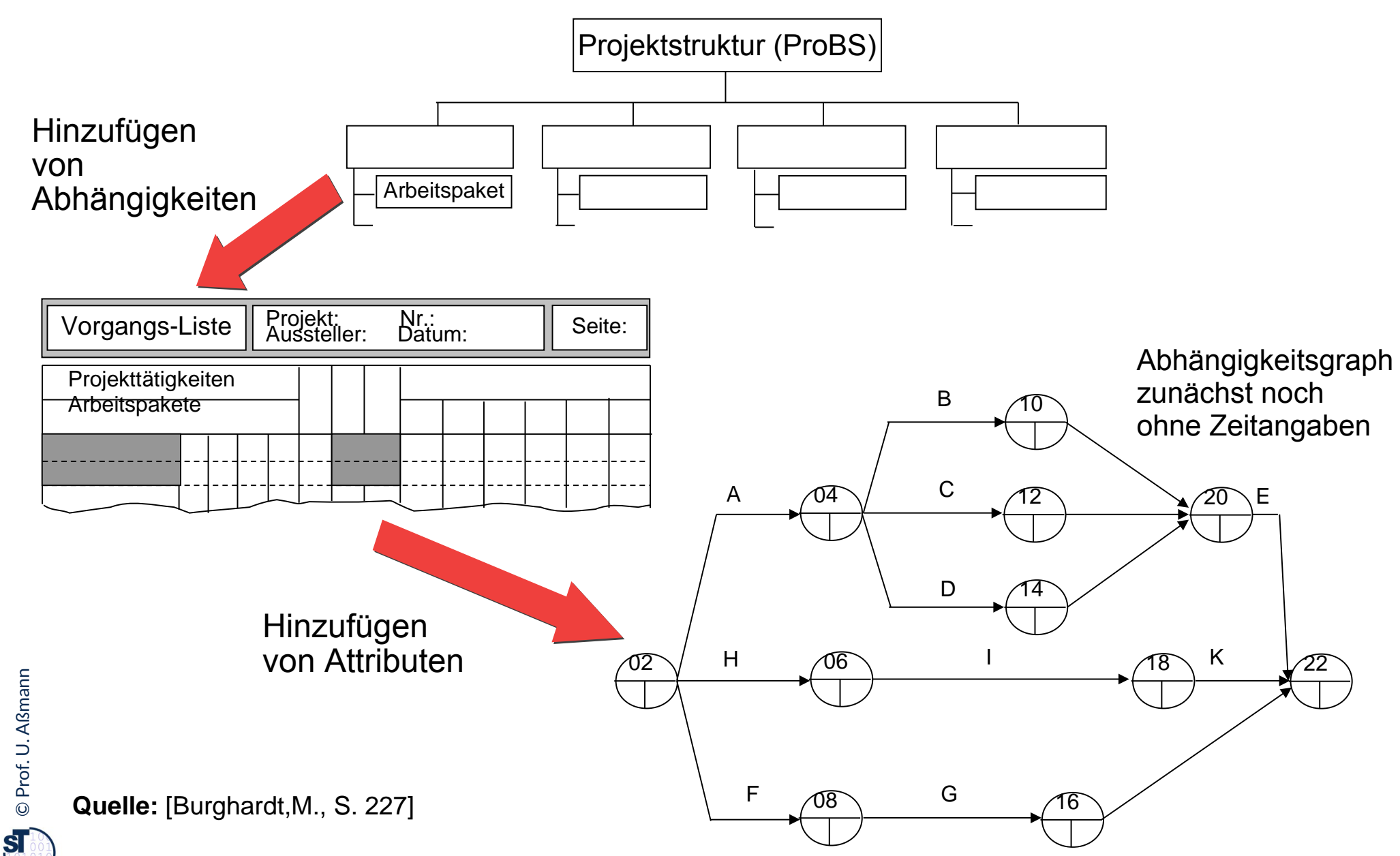

### 16.2.1 Vorgangsliste

- ► Eine strukturierten **Vorgangsliste (Aktivitätenliste)** beinhaltet die Aktivitäten (AP, Vorgänge) eines Projekts in Form einer Tabelle.
	- inkl. Verantwortlichen und zugeordneten Mitarbeitern
	- Dauer bzw. der Aufwand (Tage geplant, bisher getan, noch zu tun)
	- benötigte Ressourcen
	- Abhängigkeiten:
		- . Welche Aktivitäten können unabhängig voneinander ausgeführt werden?
		- . Entspricht der Feinheitsgrad der Aktivitäten den Anforderungen?
		- Priorität (ABC)
		- hierarchische Nummerung
- ► Als praktisches Tool zur Erstellung und Verwaltung der Vorgangsliste bietet sich an
	- Projektmanagement-Werkzeug wie MS Project, OpenProj
	- Zur Not:
		- . Textverarbeitungsprogramm mit Gliederungsansicht
		- . Spreadsheet

### Bsp.: Vorgangsliste mit Abhängigkeiten (0)

#### 32 Softwaremanagement (SWM)

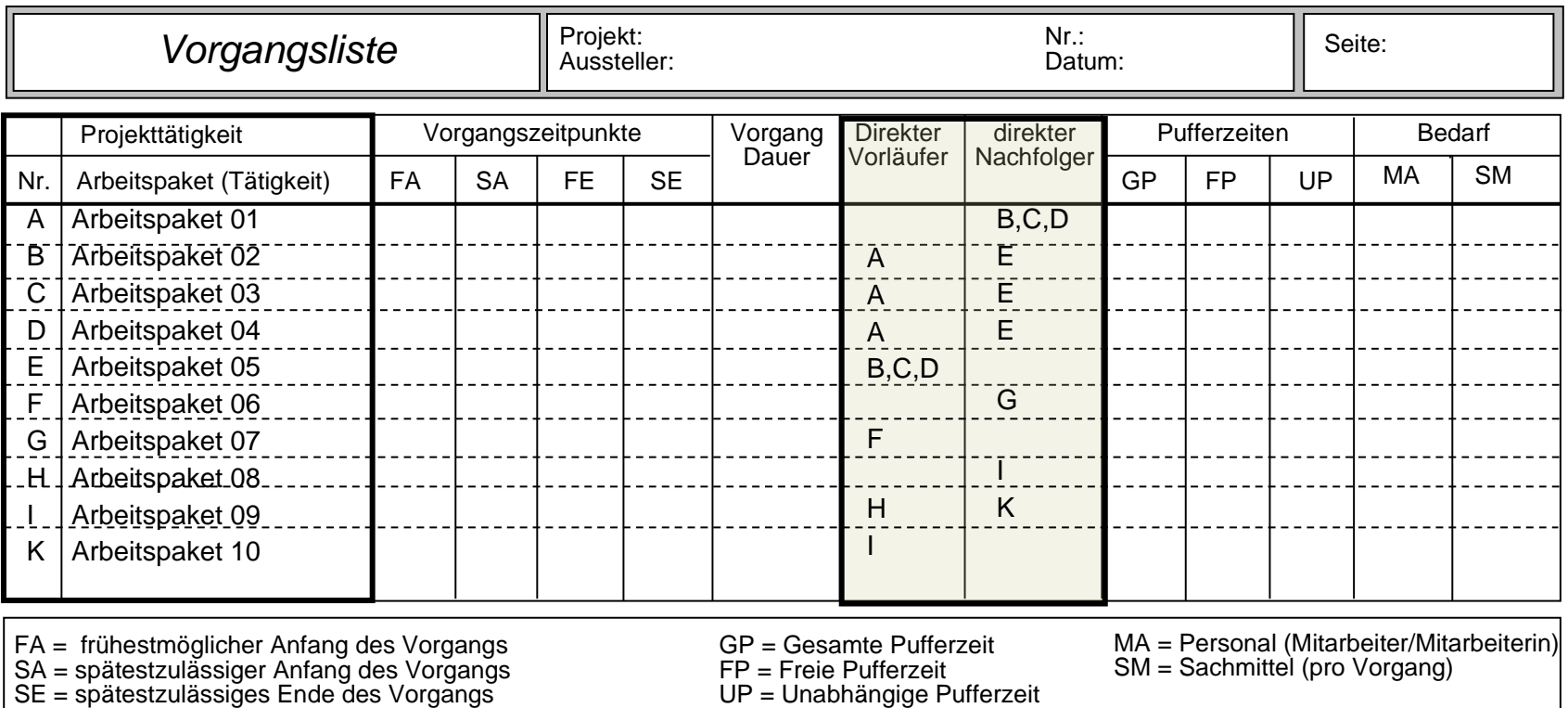

**Quelle:** [ 1 Jenny, S. 242 ]

FE = frühestmögliches Ende des Vorgangs

#### Einfache Vorgangsliste

33 Softwaremanagement (SWM)

#### ► mit einfacher Aufzählung

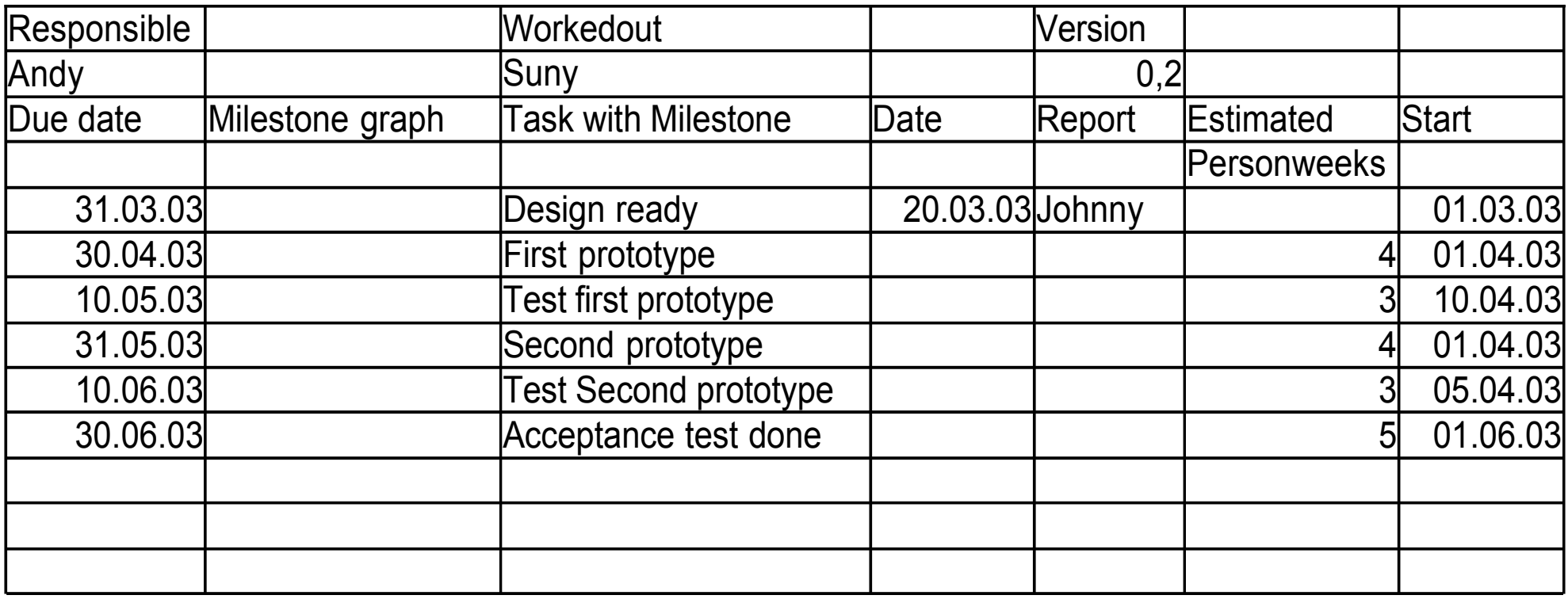

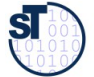

#### Strukturierte Vorgangsliste

34 Softwaremanagement (SWM)

► Einteilung von Unteraktivitäten (Strukturierung)

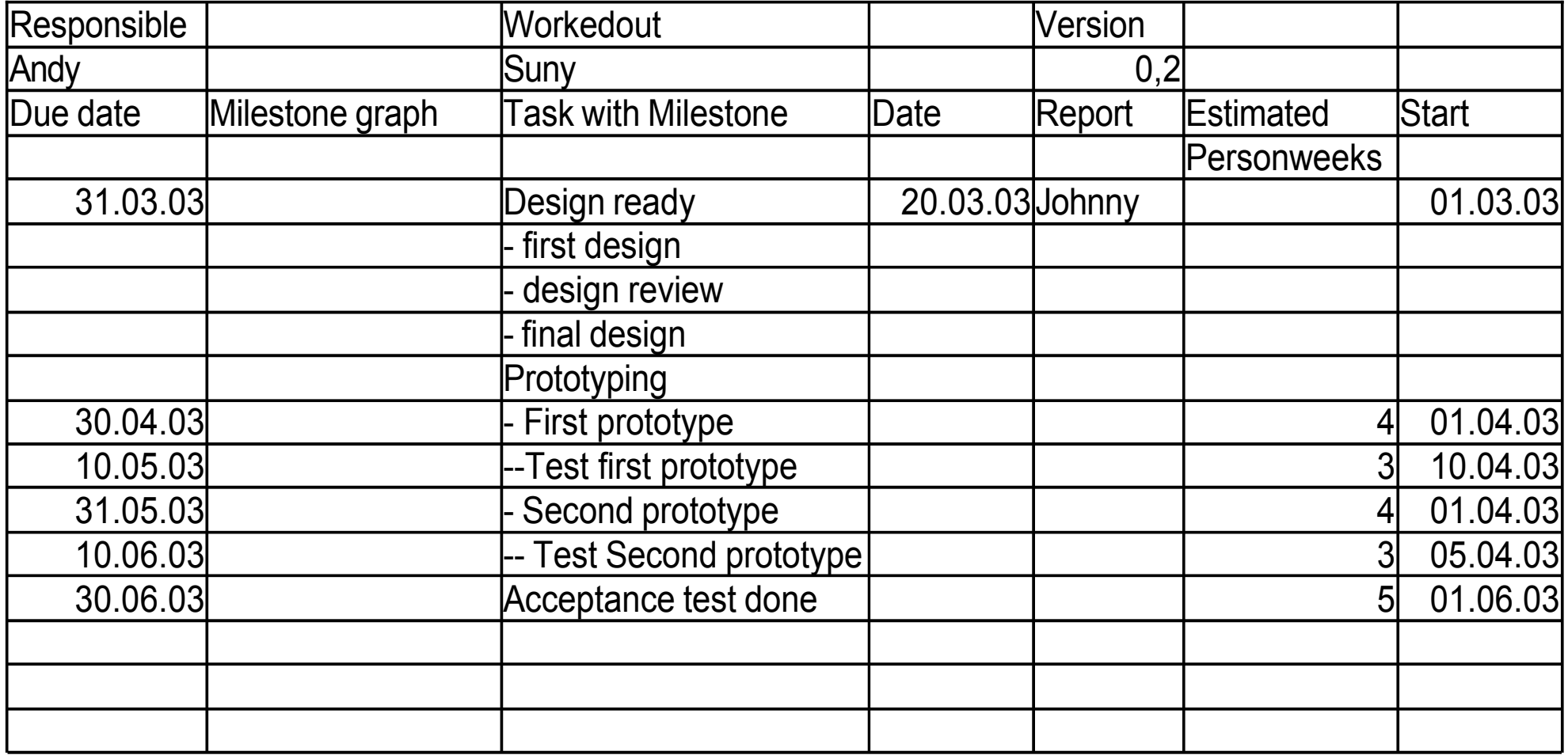

©Prof. U. A ßmann

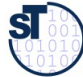

### Verschmelzung von Vorgangsliste und Abhängigkeitsgraph

35 Softwaremanagement (SWM)

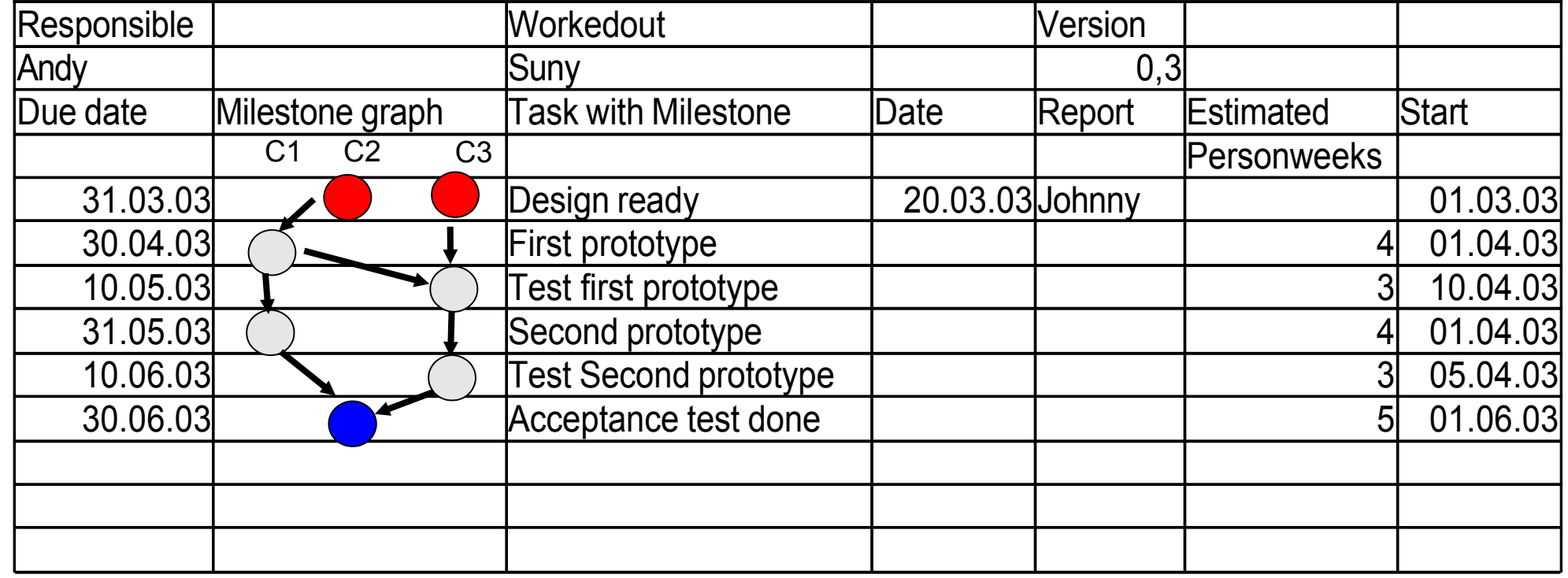

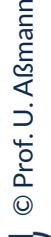

[Andersen]

## 16.2.2 Darstellungen von Aktivitäten in Abhängigkeitsdiagrammen

36 Softwaremanagement (SWM)

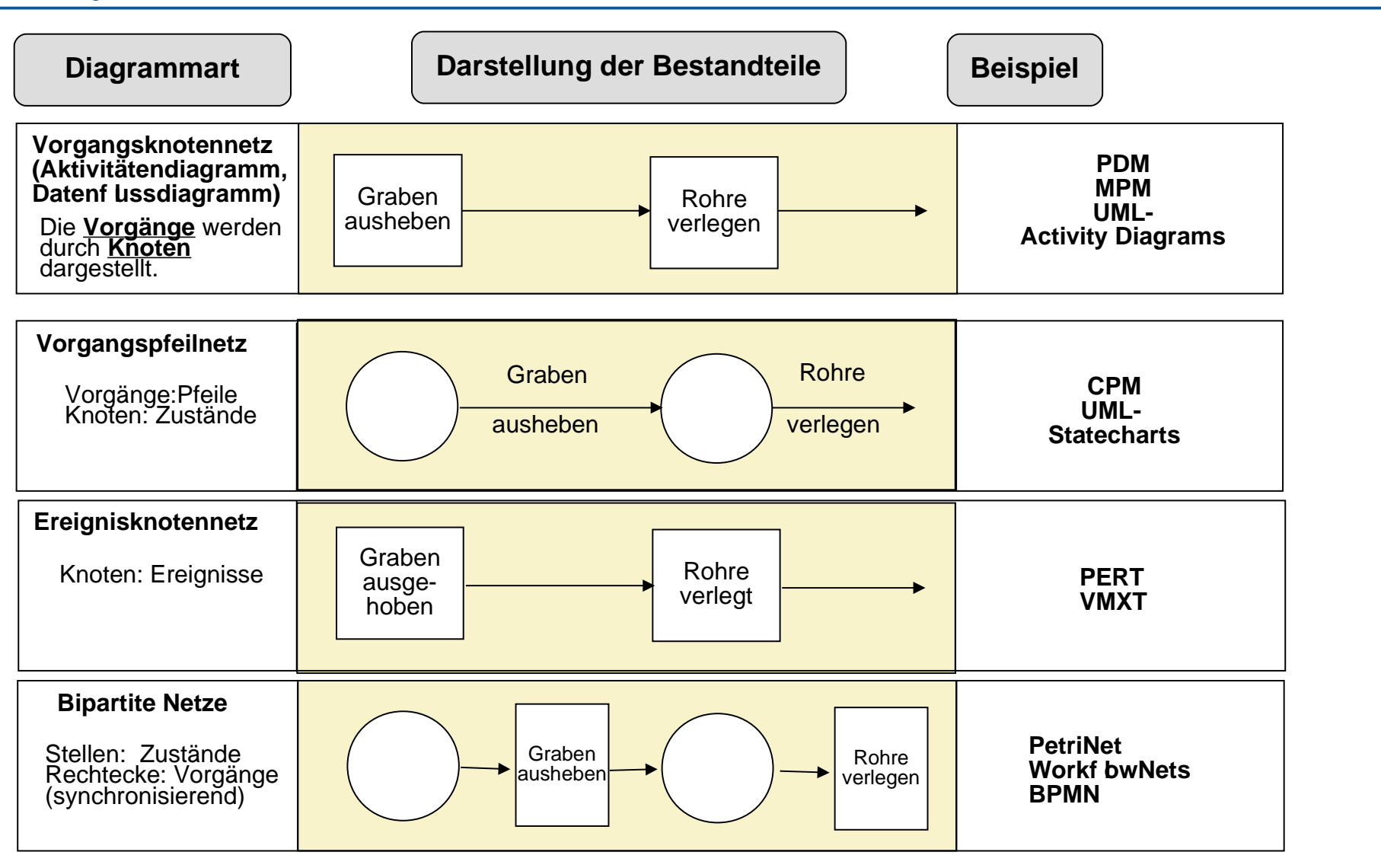

**PDM:** Precedence Diagramm Method(auch MS Project **MPM:** Metra Potential Method **CPM:** Critical Path Method **PERT:** Program Evaluation and Review Technique

[ Jenny ]

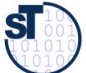
## Abhängigkeitsdiagramm (Abhängigkeitsgraph)

37 Softwaremanagement (SWM)

Das **Abhängigkeitsdiagramm (-graph)** stellt die Abhängigkeiten von Aktivitäten, Zustände und Ressourcen als Knoten eines gerichteten Graphen mit Hilfe eines *Vorgangsknotennetzes* (*Aktivitätendiagramm*) dar

- ► Auf der linken Seite die Aktivität im **Ist-Zustand**
- ► Auf der rechten Seite die Aktivitäten als **Soll-Zustand**
- ► Dazwischen stehen die nötigen **Zwischenprodukte** (Artefakte), die für den Übergang vom Ist-Zustand in den Ziel-Zustand notwendig sind.
- ► I.d.R. ist der Graph azyklisch Zyklen müssen behandelt werden
- ► Zweck:
	- partielles Ordnen von Aktivitäten
	- Einteilen von Phasen sinnvoll (mit "Brücken-Transitionen")
	- Finden von weiteren Teilprodukten und Aktivitäten
- ► Abhängigkeitsgraphen werden aus dem Projektstrukturplan erstellt
	- Uberprüfung erfolgt in der Regel durch Reviews
	- Für eine Machbarkeitsstudie genügt ein Übersichtsplan

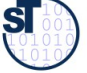

## Beginn: Abhängigkeitsgraph als Vorgangsknotennetz (Aktivitätendiagramm)

38 Softwaremanagement (SWM)

- ► Ein Ablaufgraph muss **abrollbar** sein
- ► Ein azyklisches Vorgangsknotennetz kann **geschichtet** werden (layering)
- ► Schichtengrenzen bilden Meilensteine

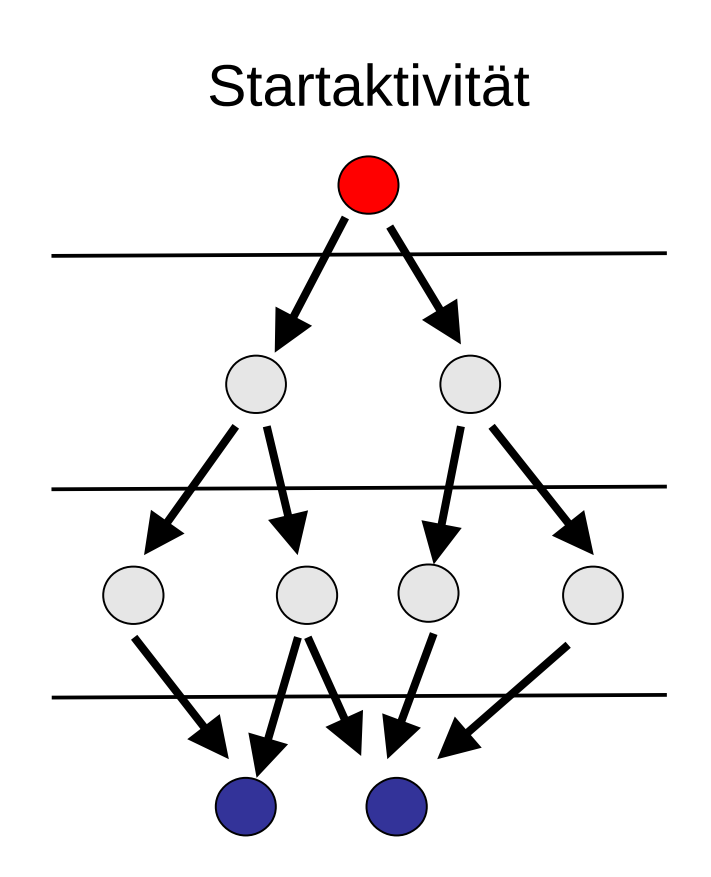

Finale Aktivitäten

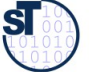

# Beispiel.: Ablauf eines Projekt-Reviews als Aktivitätendiagramm (Vorgangsknotennetz)

39 Softwaremanagement (SWM)

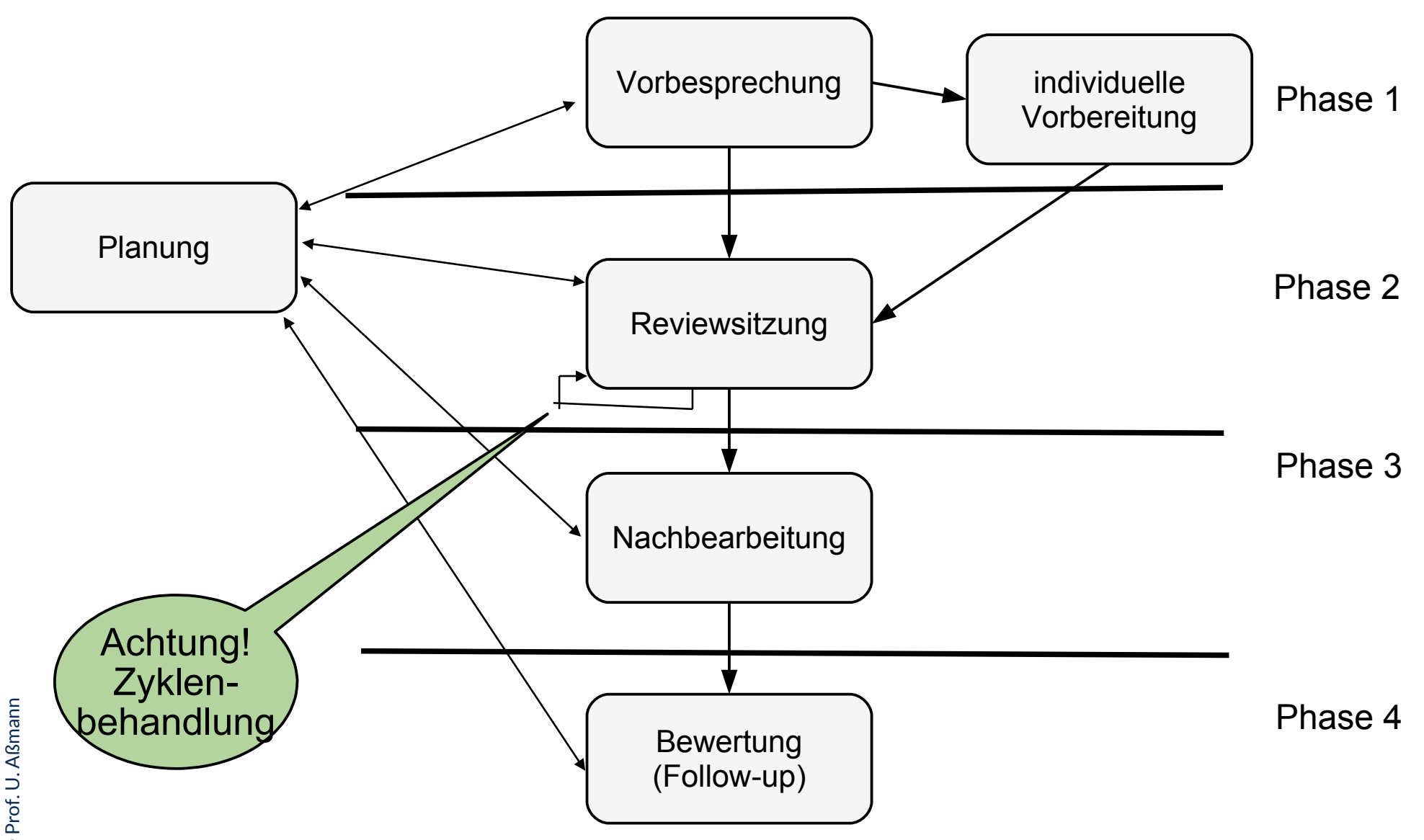

[Wallmüller]

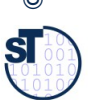

# Abhängigkeitsgraph mit Meilensteinen and Schwimmbahnen (Zuordnungen)

40 Softwaremanagement (SWM)

► Ein Abhängigkeitsgraph kann auf **Schwimmbahnen** aufgeteilt sein

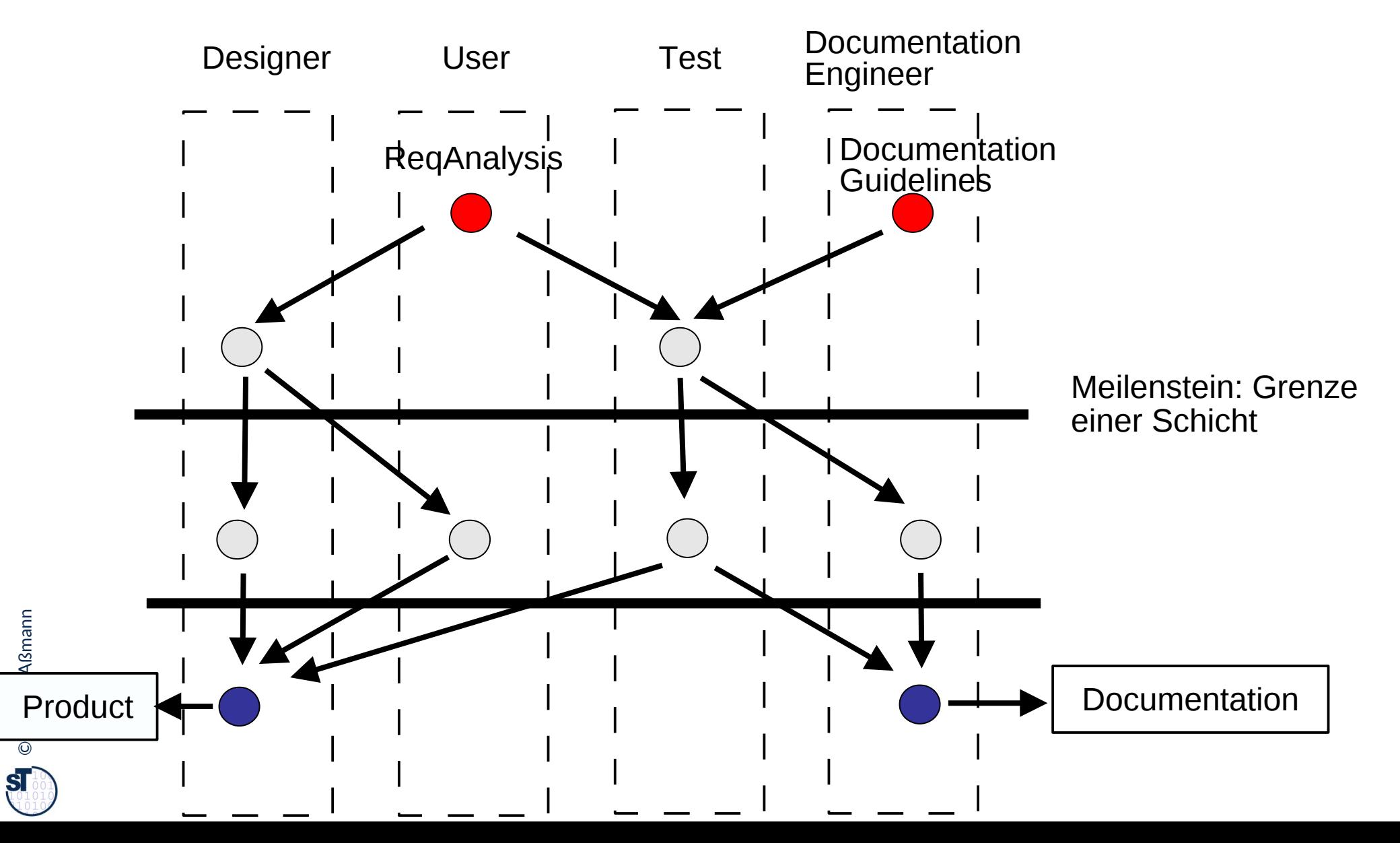

## Bsp.: Abhängigkeitsdiagramm(-graph) eines Review als Vorgangspfeil-Netz über Artefakten

41 Softwaremanagement (SWM)

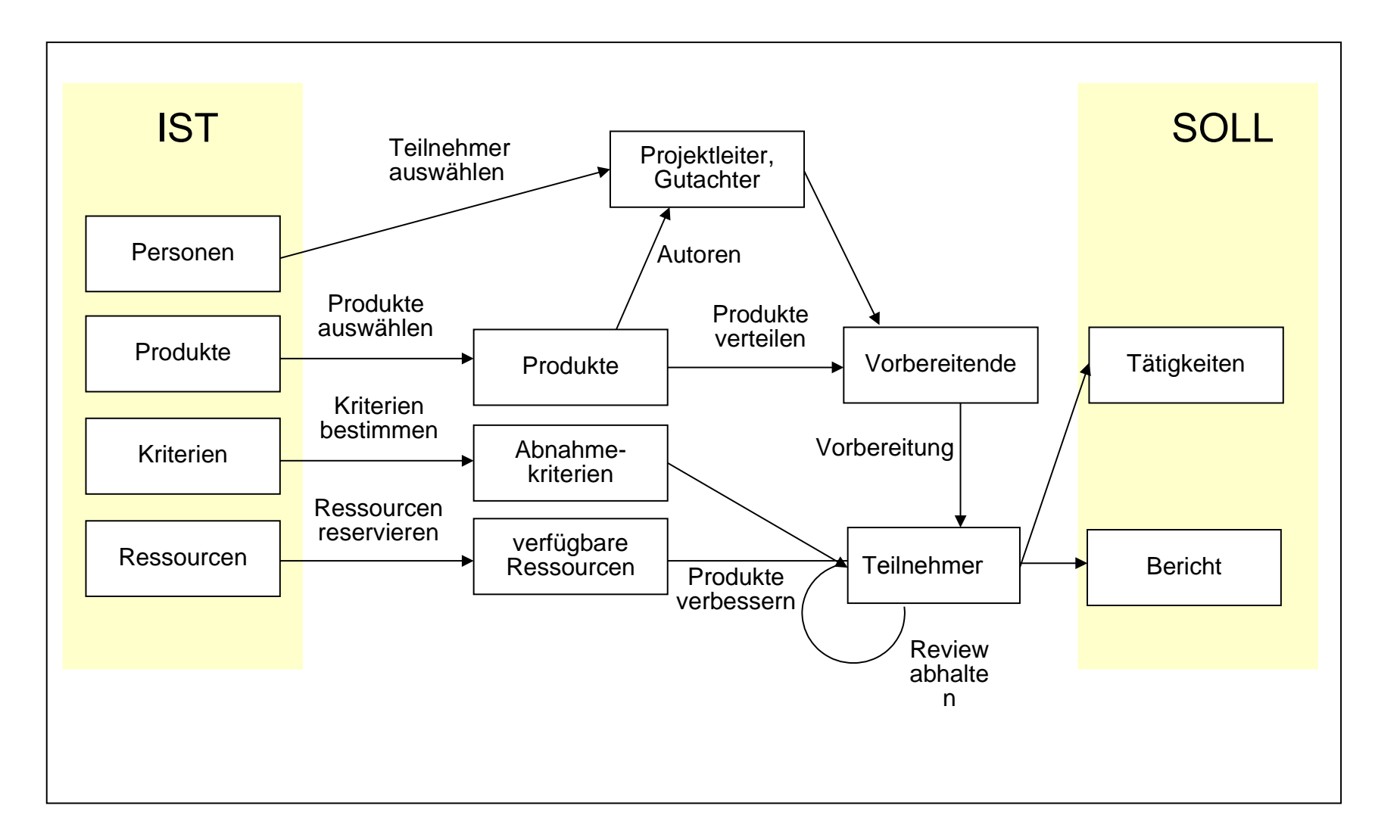

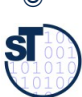

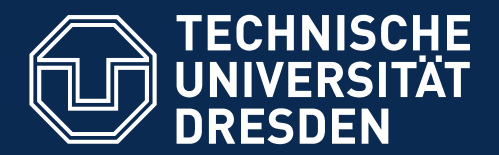

**Fakultät Informatik** - Institut Software- und Multimediatechnik - Softwaretechnologie

# 16.3 Aufwandsschätzung (-ermittlung)

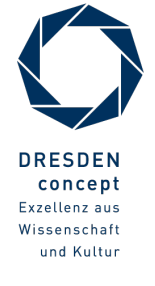

Softwaremanagement (SWM) © Prof. U. Aßmann

# Work expands to fll the available volume…

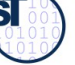

## Aufwandsschätzung

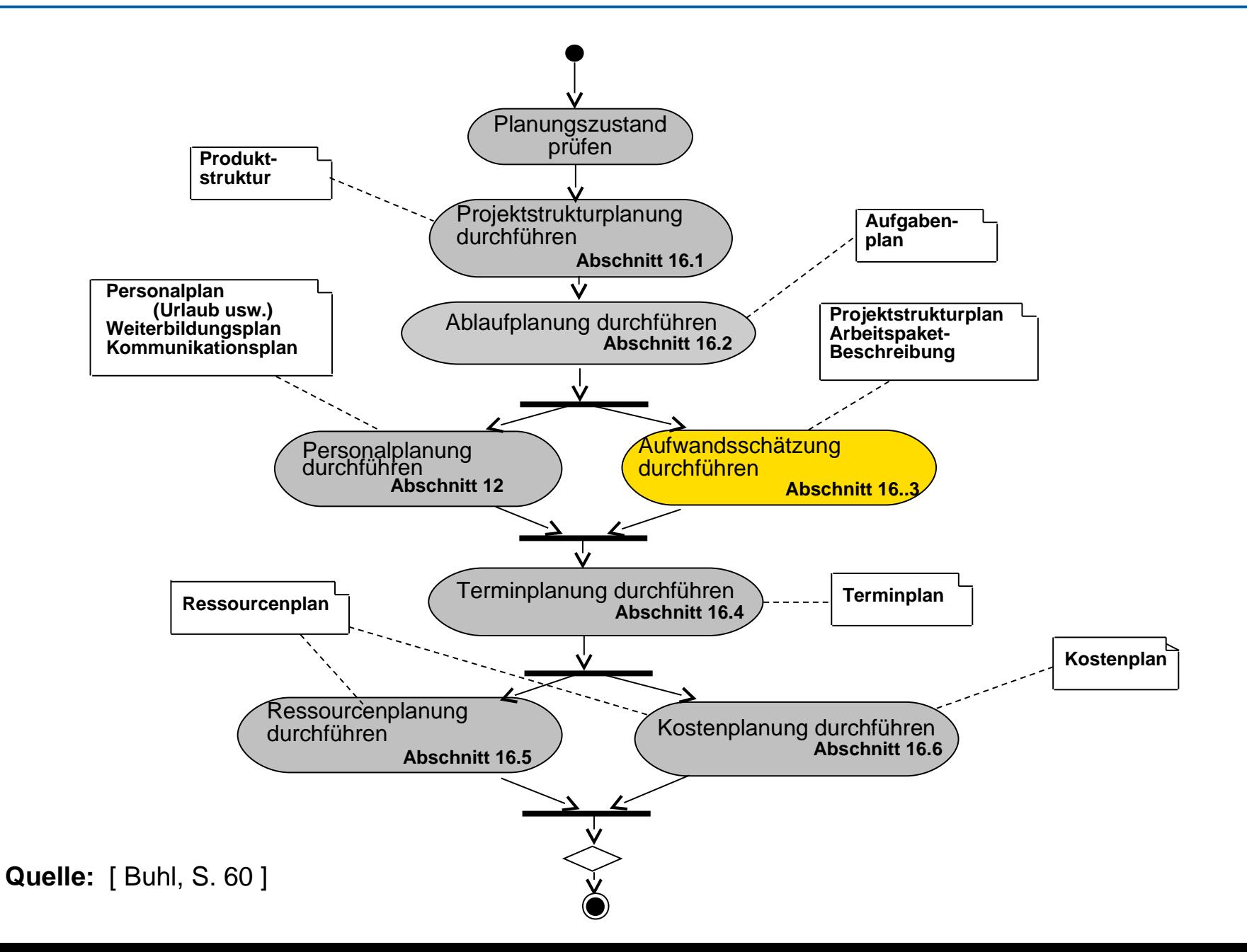

 ${\bf s}$ 

## Artefakte der Ablaufplanung

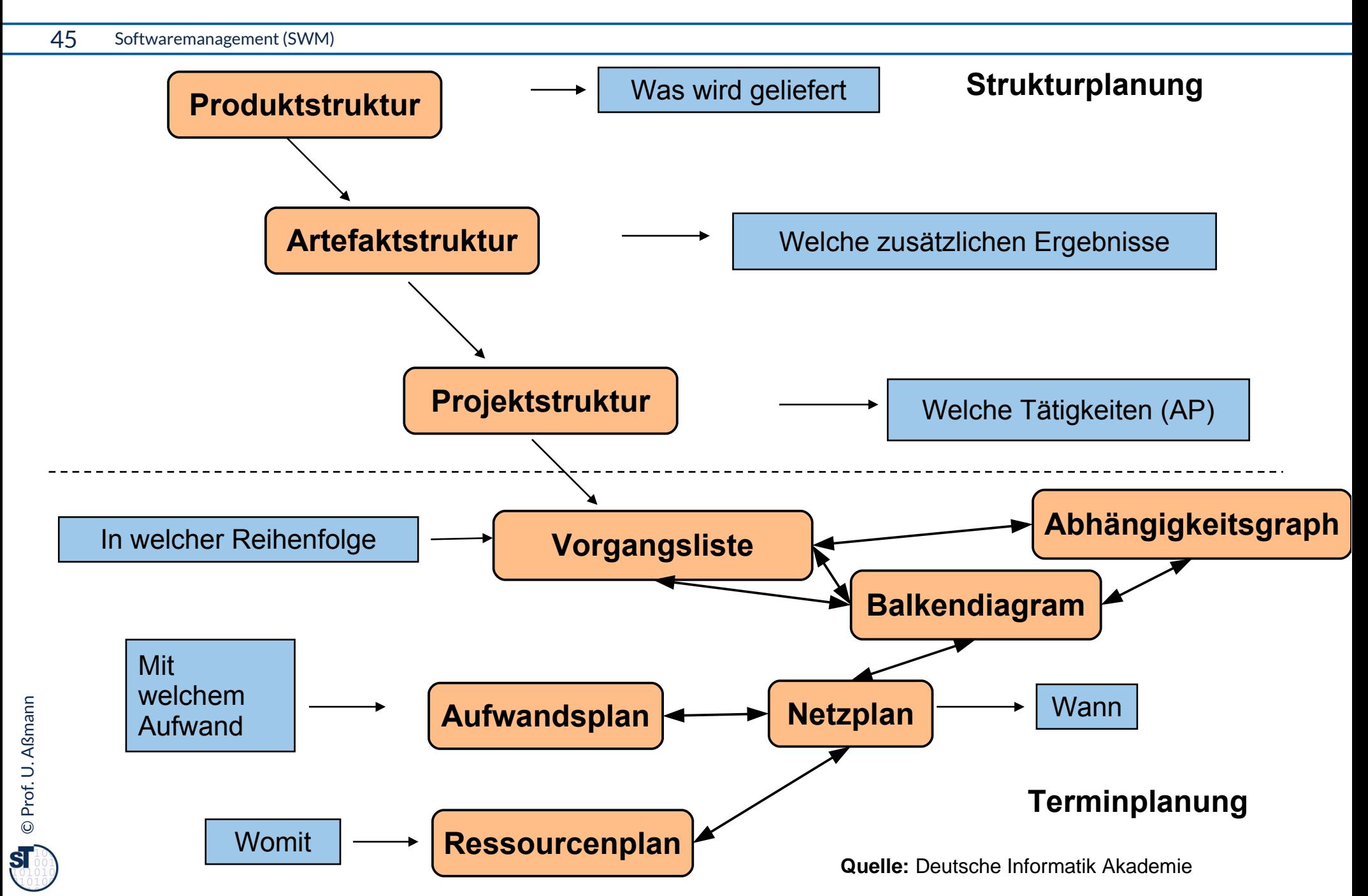

## Aufwandsschätzung und das Eisberg-Problem

#### 46 Softwaremanagement (SWM)

- ► Die **Aufwandsschätzung** schätzt nicht den Preis, sondern die Kosten in der Einheit der Kostenkategorien
- ► Zeitpunkt: möglichst früh (und genau!) für
	- Angebotserstellung
	- Pfichtenheft
- ► **Schätzen heißt nicht Raten**
	- Erfahrungen sammeln und verwerten
	- Randbedingungen beachten
	- Aufgaben strukturieren und detaillieren
	- ständig aktualisieren
- ► Schätzung als solche ausweisen!

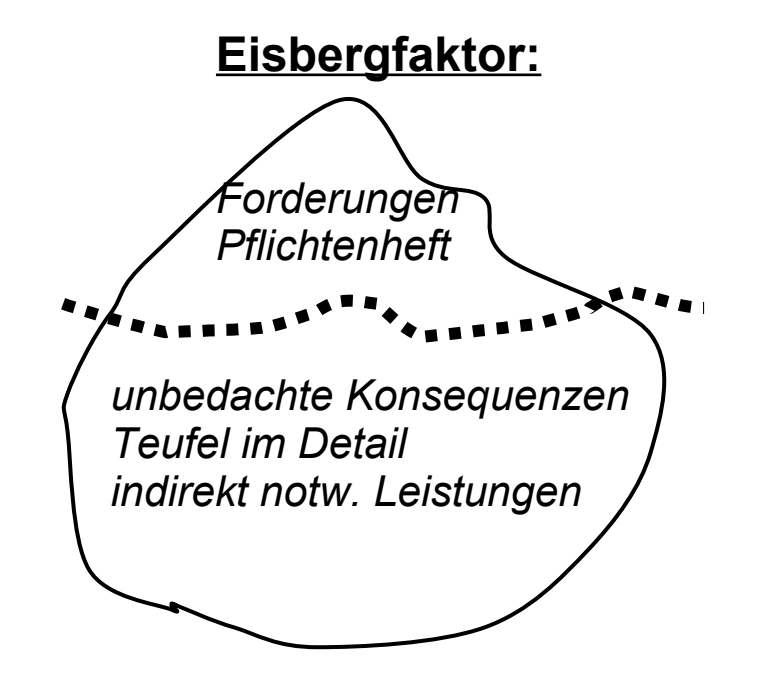

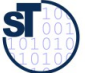

47 Softwaremanagement (SWM)

Ein **Einsatzmittel (Ressource)** ist eine abgrenzbare Gattung bzw. Einheit von Ein **Einsatzmittel (Ressource)** ist eine abgrenzbare Gattung bzw. Einheit von Personal, Finanzmitteln, Sachmitteln, Informationen, Naturgegebenheiten, Hilfs- und Personal, Finanzmitteln, Sachmitteln, Informationen, Naturgegebenheiten, Hilfs- und Unterstützungsmöglichkeiten, die zur Durchführung oder Förderung von Vorgängen, Unterstützungsmöglichkeiten, die zur Durchführung oder Förderung von Vorgängen, Arbeitspaketen oder Projekten herangezogen werden können. [DIN 69901-5] Arbeitspaketen oder Projekten herangezogen werden können. [DIN 69901-5]

- ► 3 Ansätze der Schätzung:
	- Personenzeit (Tage, Monate)
	- Anzahl weiterer Einsatzmittel
	- Projekt-Zeitdauer, z. B. in Tagen

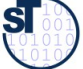

## Aufwandsschätzung

- ► Einsatzmittel- und Kostenkategorien einer Schätzung:
	- Personal Zeit (und Kosten)
	- Reisen
	- **Computerzeit**
	- Einrichtungen (Kosten für Computer, Netze, Testgeräte)
	- Dienstleistungen/ Aufwendungen (Unteraufträge, Beratung, Ausbildung, Druck, Büro, ...)
	- Gemeinkosten (nicht direkt nachweisbare Kosten, wie Heizungskostenanteil, Wasseranteil, etc.)
	- Nutzensschätzung ausweisen: Phasen/ Zyklen (enthaltene Kosten, auch für Dok., Datenerfassung, ...)
- ► Bei signifkanten Änderungen neu schätzen
- ► Nachkalkulation zur Auswertung von Erfahrungen

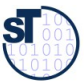

## Methoden der Aufwandschätzung

#### 49 Softwaremanagement (SWM)

- ► **Einzelschätzung (Drei-Punkt-Schätzung)**: Sie wird von anerkannten Spezialisten/Experten durchgeführt.
	- Gesamtaufwand A ergibt sich als arithmethisches Mittel dreier Schätzwerte für
	- **-** den optimistischen Aufwand A<sub>0</sub>,
	- den wahrscheinl. Aufw. A $_{\text{w}}$
	- und den pessimistischen Aufwand  $A_{p}$

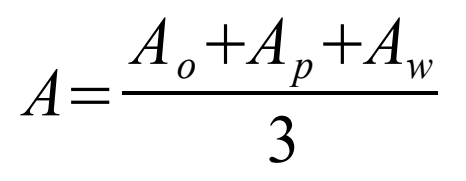

- ► Kann mit allen anderen Schätzverfahren orthogonal kombiniert werden!
- ► In einem Schätz-Excel-Sheet sehe man immer eine drei-Punkt-Schätzung vor

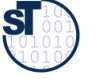

## Methoden der Aufwandschätzung

#### 50 Softwaremanagement (SWM)

- ► **Mehrfachbefragung:** Interdisziplinär zusammengesetzte Gruppe von Experten schätzt den Aufwand nach einer bestimmten Vorgehensweise
	- z.B. Delphi-Methode, kombiniert mit Drei-Punkt-Schätzung
	- z.B. SWOT oder andere 2-D-Attributanalysen
- ► **Analogiemethoden** (Prozentsatzmethoden, Vergleichsmethoden) Schätzung im Vergleich zu abgeschlossenen ähnlichen Projekten (Voraussetzung ist aktives Sammeln von Projektdaten)
- ► **Multiplikatormethoden** (Metrik-, Kennzahlenmethoden)

Basis sind Multiplikationen für zu erbringende Leistungseinheiten (z.B. Lines of Code in Personenmonaten bei bekannten Programmieraufwand)

## ► **Algorithmische Methoden**

bedienen sich Formeln oder eines Formelgebildes, dessen Strukturen, Variablen und Konstanten mit mathematischen Modellen bestimmt werden

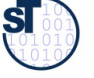

## Globale Aufsummation der Schätzelemente über der PBS

- 51 Softwaremanagement (SWM)
	- ► Kostenschätzung sammelt per *reduce-Rekursion* die Kosten der Arbeitspakete auf

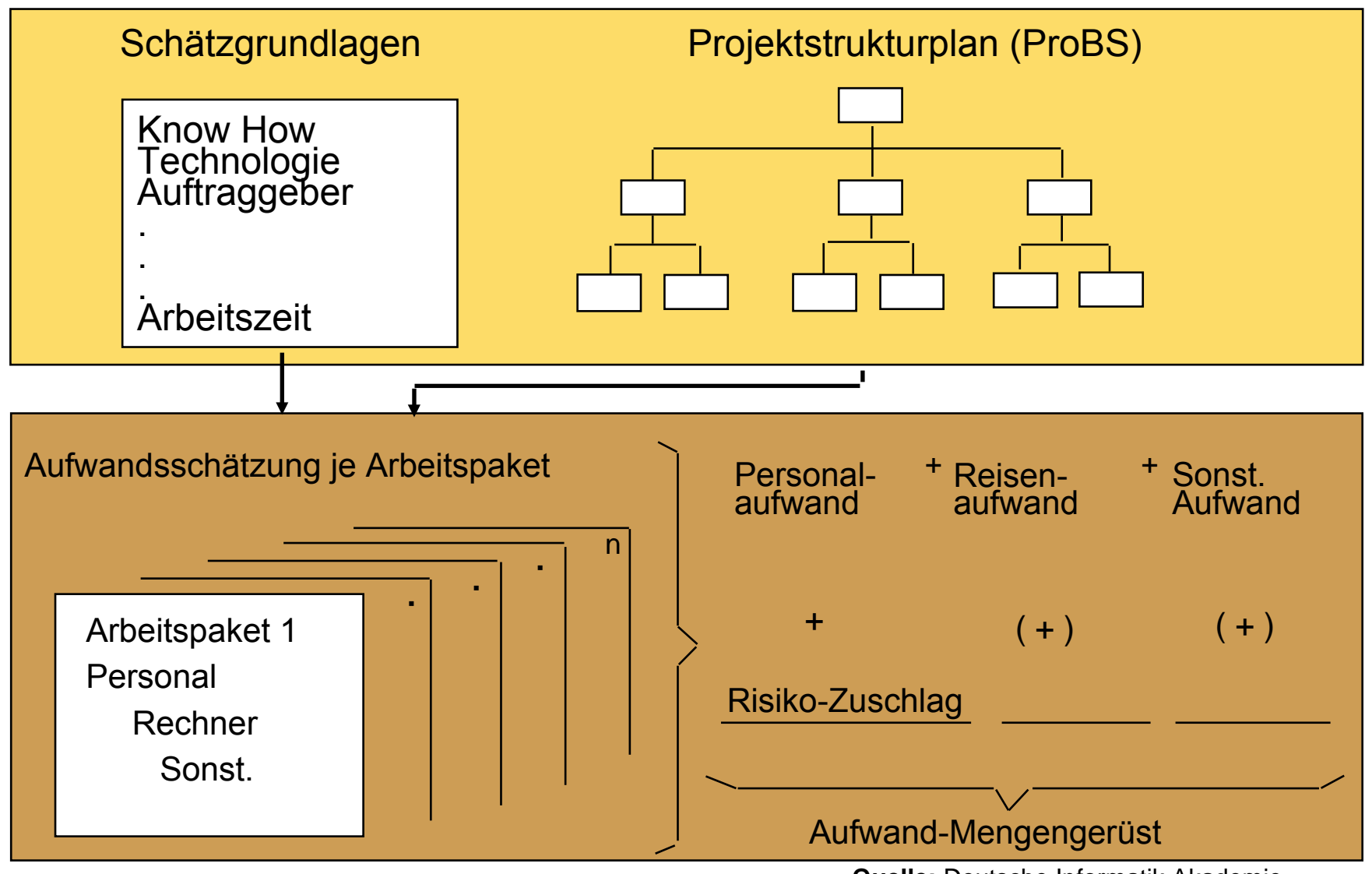

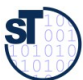

## 16.3.1 Delphi-Verfahren als Mehrfachbefragung

#### 52 Softwaremanagement (SWM)

► Das **Delphi-Verfahren** führt eine systematische Befragung mehrerer kompetenter Personen ("Experten") über den Zeitbedarf der einzelnen Aktivitäten durch

#### **a) Standard-Delphi-Verfahren (***anonym* **und** *ohne* **Anwesenheit, meist per Web)**

- Der Projektleiter schildert jedem Experten persönlich das Projektvorhaben und übergibt ihm ein Formular mit den Aufgabenpaketen.
- Jeder Experte füllt das Formular aus, ohne Kontakt zu anderen (außer zum PL).
- Der PL wertet die Formulare aus und verteilt ein neues Formular mit stark voneinander abweichenden Arbeitspaketen usw. usw.
- Das Schätzergebnis ergibt sich aus dem Durchschnittswert der letzten Überarbeitung.

#### **b) Breitband-Delphi-Verfahren (mit Anwesenheit)**

- erster Schritt wie oben
- Der PL beruft eine Sitzung (Schätzklausur) ein, die Schätzung wird erläutert.
- Jeder Schätzer füllt das Formular selbständig aus (wie oben).
- Der PL sammelt die Formulare ein und wertet sie aus
- Pakete mit starken Abweichungen werden auf einem neuen Formular erfasst
- Der PL beruft eine **neue Sitzung** ein; Iteration von vorne.

[1 Jenny]

## Breitband-Delphi mit Schätzklausur

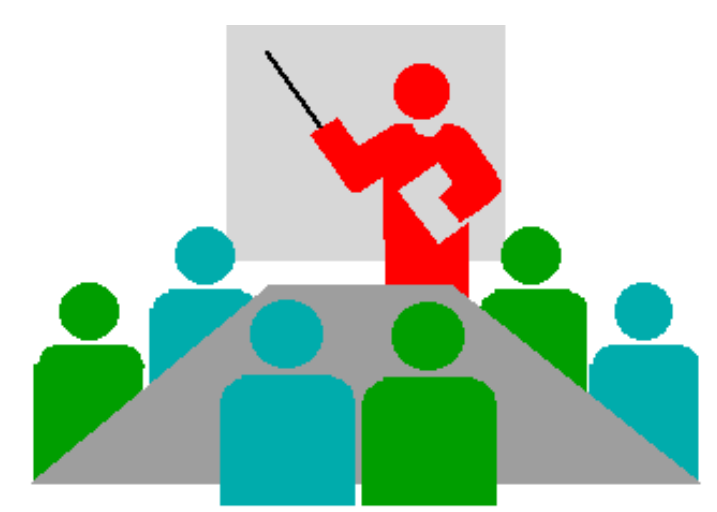

#### **Besetzung**

#### **Moderator**

- 3-4 **Schätzer** = Experten aus Projektteam oder extern
- 1-2 **Berater** aus Projektteam
- **Protokollführer**

#### max 8 Personen Max 2 Tage

## **Arbeitstechnik**

- verdeckte Einzelschätzung
- gemeinsame Schätz wertbildung (Entscheidungsregel nötig!)
- offenes Protokoll
- Dokumentation der Schätzergebnisse

©Prof. U. A ßmann

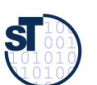

## Phasenplan der Delphi-Schätzklausur

54 Softwaremanagement (SWM)

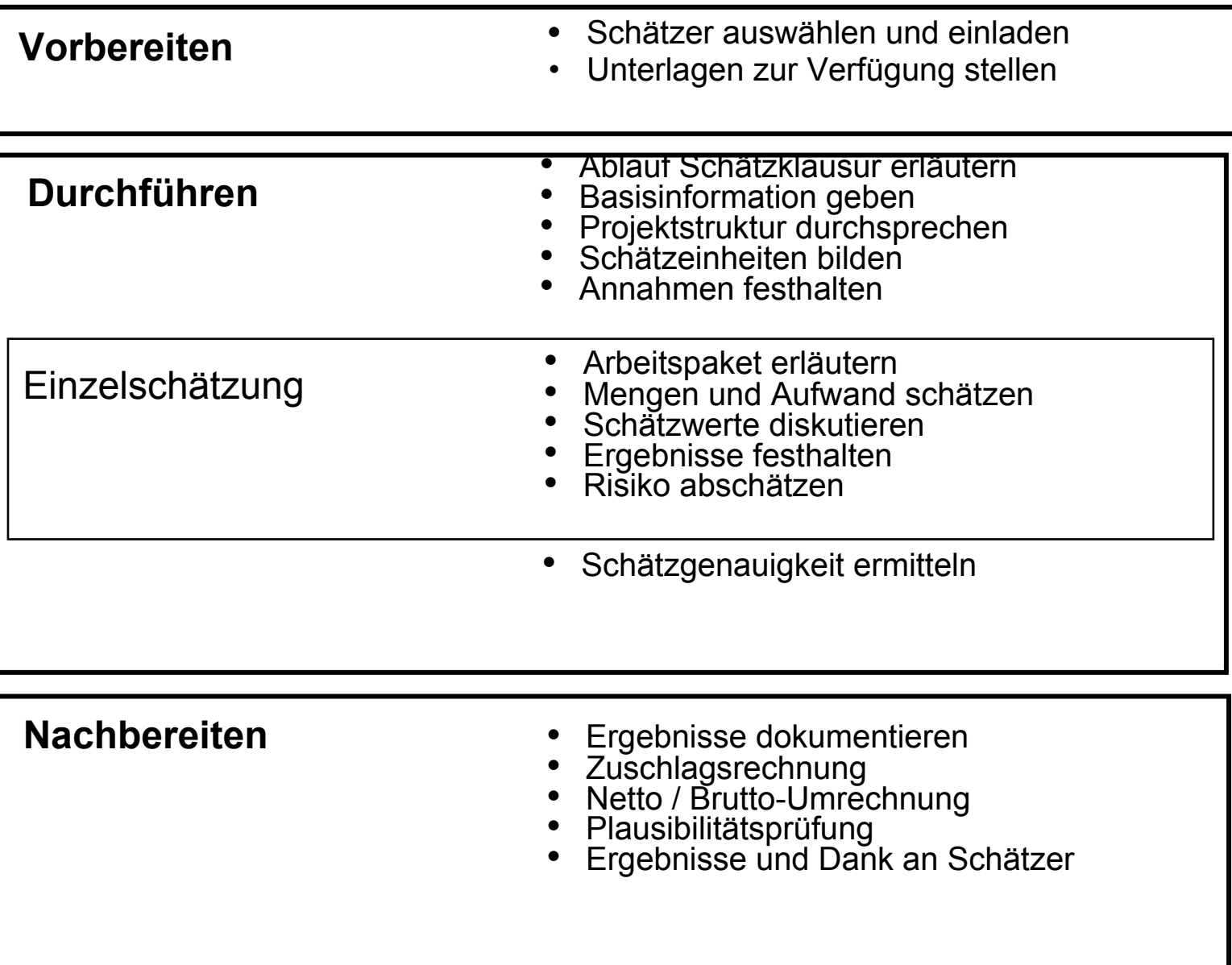

 $\mathbf{S}$ 

## 16.3.2 Standards der Function-Point-Methode

Die Function-Point-Method ist eine weit verbreitete Kennzahlenmethode, ursprünglich von IBM. Folgende Standards der Methode sind bekannt:

- **ISO 14143-1** ist seit 1999 Standard und beschreibt die grundlegenden Prinzipien einer funktionalen Größenmetrik FSM (Functional Size Metric) und enthält die dazugehörigen Definitionen
- ► Zur Zeit sind nur abgeleitete Varianten der Function-Point-Methode nach **ISO/IEC14143-1** anerkannte Public Available Standards (PAS), wie folgende:
	- **ISO/IEC 20926** standardisiert für eine spezifische **I**nternational **F**unction **P**oint **U**ser **G**roup die Methode, die unter der Bezeichnung *IFPUG* Function Point Methode *Version 4.1* bekannt geworden ist. (URL: www.ifpug.org)
	- **ISO/IEC 19761** nach diesem Standard nutzt die *COSMIC-FFP* (**Co**mmon **S**oftware **M**easurement **I**nternational **C**onsortium - Full Function Points) die Methode (URL: www.cosmicon.com)
	- **ISO/IEC 24570** Standard der Niederländische Metrik Organisation (NESMA) (URL: www.nesma.org)
	- **ISO/IEC 20968** standardisiert die *Mark II* Function Point Methode (von Charles Symons in England für Anwendungen mit PSP der 4.Generation entwickelt)

(URL: www.uksma.co.uk)

**Quelle:** Tagungsband ISWM/MetriKon 2004; Shaker Verlag 2004

 ${\bf s}$ 

## Function-Point-Verfahren (1)

#### 56 Softwaremanagement (SWM)

- ► **Eingabe (input):** Funktionspunkte
- ► **Resultat (output):** Personenmonate

#### Schritte:

- Ermitteln der Nutzfälle (function points)
- Bewerten der Nutzfälle
- Ermitteln der globalen Einflussgrößen (Einflussfaktoren)
- Ermittlung der "Total Function Points" (TFP)
- Normierung mit Erfahrungstabelle

zu 1.: Ermitteln der Komponenten des Systems (aus Produktstrukturplan)

- ► "**Nutzfälle**" (Use Cases aus dem Pfichtenheft und Entwurf) bzgl.
	- **Eingabedaten** (Formulare, BS-Masken, Daten von anderen S.)
	- **Ausgabedaten** (GUI-Masken, Reports, Listen, Daten für andere Systeme)
	- **Abfragen** (queries, je Einheit von Online-Eingaben)
	- **Anwenderdateien** (Datenbestände): jede log. Datei, die gepflegt wird (keine Zwischendateien)
	- **Referenzdateien**: Dateien und Tabellen, die nur gelesen und nicht gepflegt werden

**Quelle:** International Function Point Users Group; http://www.ifpug.org

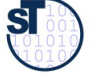

## Function-Point-Verfahren (2) Bewerten der Nutzfälle

- ► **1. Schritt:**
- ► **Vergabe von 3 bis 15 Funktionspunkten (FP)** für die Nutzfälle, je nach ihrer Komplexität

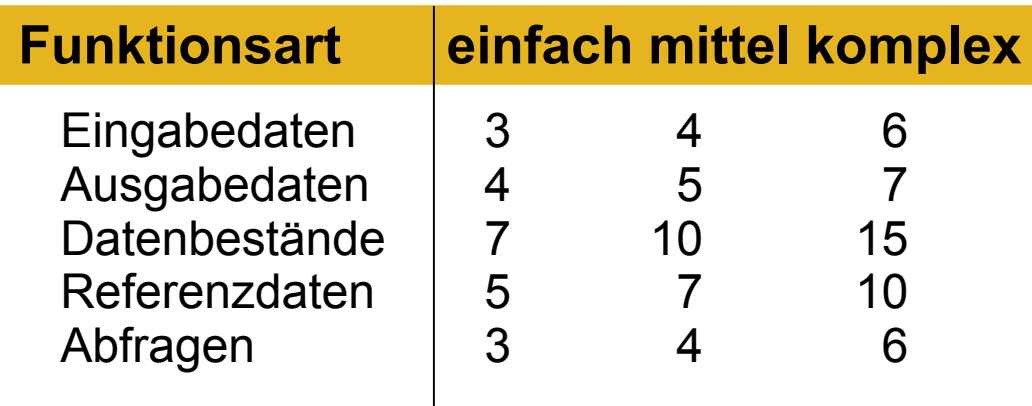

- ► Die Anzahl der Funktionen wird mit den zugewiesenen Werten multipliziert und summiert.
- ► Das ergibt die Zahl der einfachen, **unjustierten Funktionspunkte S1**

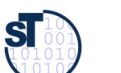

# Function-Point-Verfahren (3) Ermitteln der Einfusspunkte

- ► **2. Schritt:**
- ► Bewertung der **Einflusspunkte** für die Nutzfälle:
	- $0 =$  kein Finfluss
	- 1 = gelegentlicher Einfluss
	- 2 = mäßiger Einfluss
	- $3 =$  mittlerer Einfluss
	- $4 =$  bedeutender Einfluss
	- $5 =$ starker Einfluss
- ► Maximal können 60 Punkte vergeben werden (**Summe der Einflusspunkte S2).**

#### Mögliche Einfussfaktoren:

- ► Verfechtung mit anderen Systemen (0-5)
- ► dezentrale Verarbeitung und Datenhaltung (0-5)
- ► Transaktionsrate und Antwortzeitverhalten (0- 5)
- ► Verarbeitungskomplexität (Punktezahl 0 30)
	- Rechenoperationen (0-10)
	- Umfang der Kontrollverfahren für die Datensicherstellung (0–5)
	- Anzahl der Ausnahmeregelungen (0 10)
	- Schwierigkeit und Komplexität der Anwendungslogik (0 - 5)
- ► Wiederverwendbarkeit (Module,…) (0-5)
- ► Datenbestand-Konvertierungen (0-5)
- ► Benutzungs- und Änderungsfreundlichkeit (0-5)

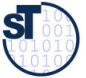

# Function-Point-Verfahren (4) Globale Einfussfaktoren

59 Softwaremanagement (SWM)

- ► **3. Schritt:**
- ► Der globale **Einflussfaktor S3** kann **maximal 30%** des errechneten Wertes der Einflusspunkte S2 betragen

**S3 = 0,70 + (S2 \* 0,01)**

► 4. Schritt: Berechnung der "Total Function Points"

**TFP = S1 \* S3**

► **5. Schritt: Übersetzung in Personenmonate**

**PM = Erfahrungstabelle(TFP)**

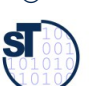

# Function-Point-Verfahren (5) Einbeziehung von Erfahrungen

60 Softwaremanagement (SWM)

## **5. Schritt:**

- ► anhand der ermittelten TFP wird aus einer **Erfahrungstabelle** der Entwicklungsaufwand in Personenmonaten (PM) abgelesen
- ► Die Wertetabelle muss entsprechend der Produktivität im Team/ Unternehmen auf Basis einer Nachkalkulation ständig aktualisiert werden

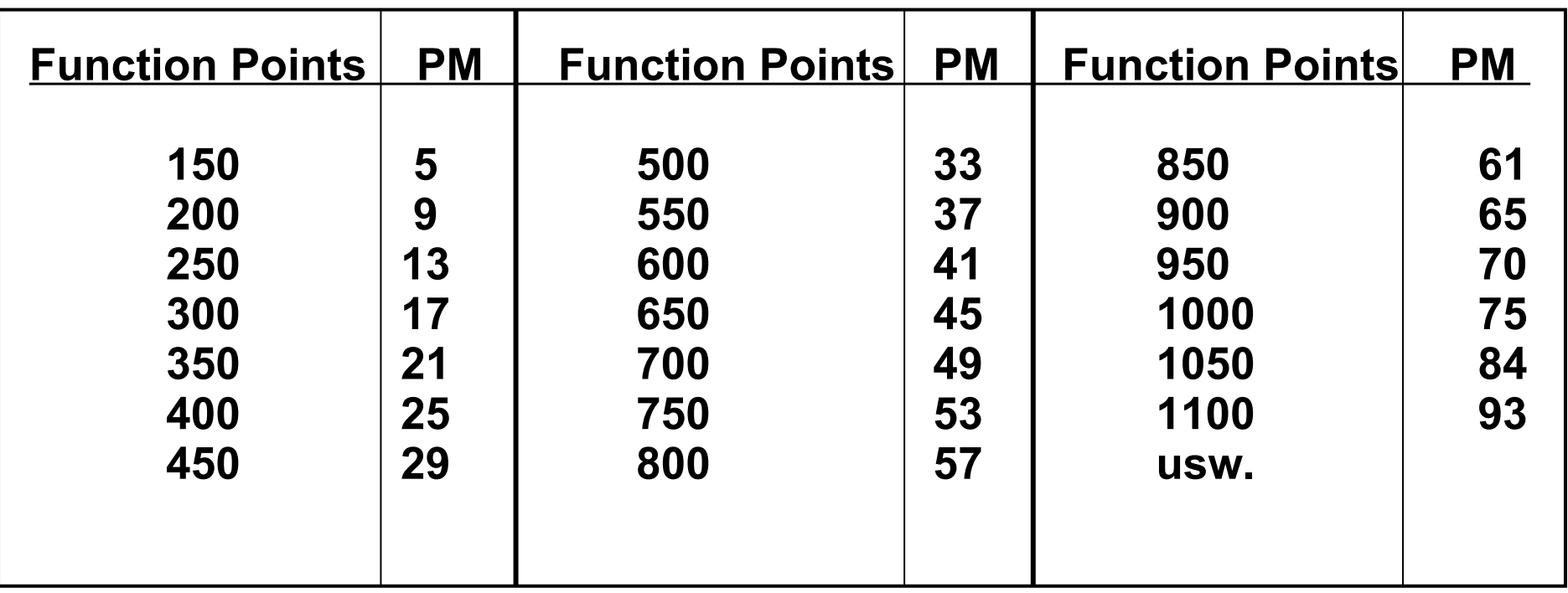

#### **Beispiel einer Erfahrungstabelle:**

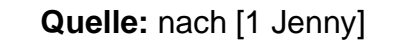

## Aufgabe

► Erstellen Sie ein einfaches Spreadsheet für eine FPA und der Product-Breakdown-Structure von EOS (System, Subsystem, Klasse).

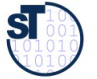

## 16.3.3 COCOMO-Verfahren

## (COnstructive COst MOdel nach Barry Boehm)

62 Softwaremanagement (SWM)

Kennzahlenmethode

- ► **Eingabe**: Systemgröße in DSI (Delivered Source Instructions) bzw. LOC (Lines of Code)
- ► **Resultat**: Personenmonate (PM) und Time for development (TDEV)

## **Verfahren:**

**1. Ermittlung der Codezeilenanzahl** in KLOC (Kilo Lines of Code), Summe der Schätzung je Modul/ Komponente)

- **2. Berechnung der Personenmonate PM0**
- **3. Korrektur mit den Einfussfaktoren/Kostentreibern**
- **4. Ermittlung der Entwicklungszeit TDEV**
- **5. Ermittlung Anzahl der Mitarbeiter**

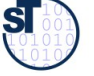

## Projekt-Schwierigkeitsklassen in COCOMO

#### 63 Softwaremanagement (SWM)

- ► Es gibt 3 Projekt-Schwierigkeitsklassen im COCOMO:
- ► **Organic projects (einfache Softwareprojekte)**
	- kleine Teams, SW innerhalb des Hauses, mit Erfahrung mit ähnlichen Projekten
	- gute Sachkenntnis, klare Ziele, kein Termindruck
	- Produktgröße kleiner als 50 KDSI (Kilo Delivered Source Instructions)
- ► **Semi-detached projects (mittelschwere SW-Projekte)**
	- Team mit erfahrenen und weniger erfahrenen Mitarbeitern, Erfahrungen auf Teilgebieten des Projektes
	- Produktgröße kleiner als 300 KDSI
- ► **Embedded projects (komplexe SW-Produkte)**
	- größere Innovation, hohe Anforderungen an das Team
	- starker Kosten- und Termindruck
	- umfangreiches, komplexes SW-Produkt mit integrierten Elementen
	- Produktgröße: jede

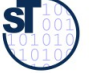

**Quelle:** [ 1 Jenny, S. 366 ff ]

## COCOMO-Varianten für unterschiedliche Zeitpunkte

- ► Die COCOMO-Varianten unterscheiden sich in den Schätzformeln.
- ► **Basis-Verfahren** (BASIC-COCOMO ==> für frühe Schätzung)
	- Detaillierung der Produkt- und Projektstruktur noch gering
	- Berechnung mit einer Grundgleichung (nur auf Basis von KLOC)
	- der Schwierigkeitsgrad der Codierung ist über alles gleich hoch
- ► **Zwischenmodell** (INTERMEDIATE-COCOMO)
	- es werden Einflussparameter ("Kostentreiber") global mit einbezogen
	- es erfolgt noch keine Unterscheidung nach Entwicklungsphasen
- ► **Erweitertes Modell** (DETAILED-COCOMO ==> Endmodell)
	- zusätzlich Beachtung der anteiligen Aufwände für die einzelnen Phasen

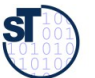

## COCOMO-Projektprofle für unterschiedliche Projektgrößen

65 Softwaremanagement (SWM)

► Die COCOMO-Projektprofle liefern Modifikationsfaktoren

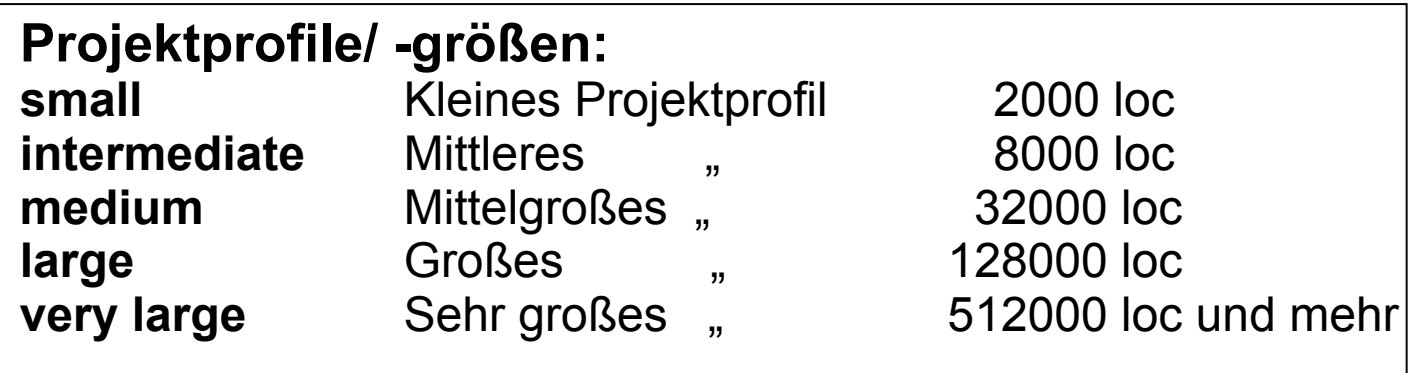

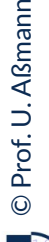

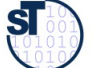

## Schätzformeln des COCOMO-Verfahren für Personenzeit-

## Bedarf und Projektdauer

66 Softwaremanagement (SWM)

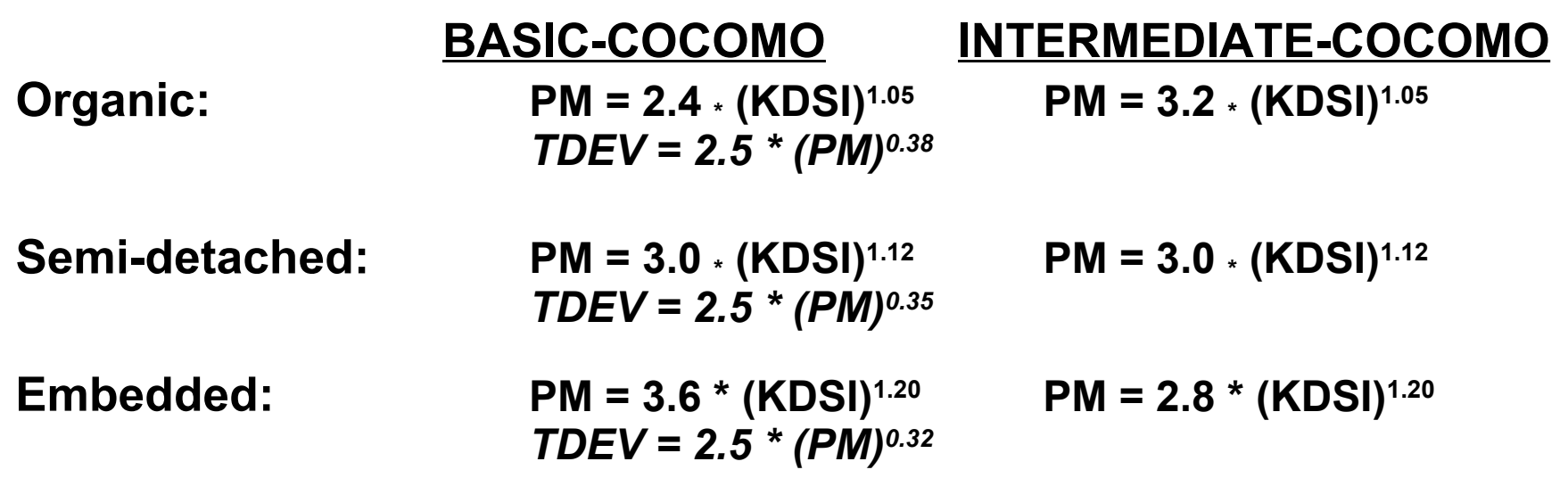

**PM** = Personenmonate

**KDSI** = Kilo Delivered Source Instructions (in KLOC)

**TDEV** = Time for Development (optimale Projektdauer ==> daraus Personenzahl abschätzen)

## **Beispiel-Werte, auf qualifizierte Informatiker umgerechnet:**

**Quelle:** [ Jenny ]

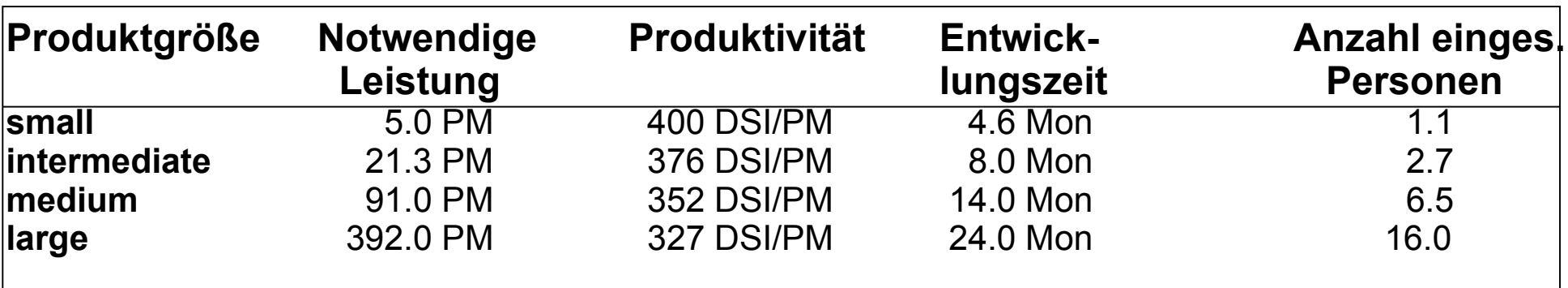

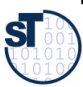

©

Prof. U. A ßmann

Boehm unterscheidet 15 **Einfussfaktoren/ Kostentreiber** in 4 Klassen, aufgeteilt auf einzelne Phasen: **PD** = Product design, **DD** = Detailed design, **CUT** = Code and unit test, **IT** = Integr. and Test

- ► **Produktklasse: RELY** (Zuverlässigkeit), **DATA** (Größe der Datenbasis), **CPLX**(Komplexität)
- ► **Computer-Klasse:TIME** (notw. Rechenzeit), **STOR** (Speichernutzg.), **VIRT** (Änderungshäufk.)  **TURN** (Bearbeitungszyklus)
- ► **Projekt-Klasse: MODP** (moderne Meth.), **TOOL** (Verwendung von), **SCED** (Anford. an E-Zeit)
- ► **Personal-Klasse: ACAP** (Analysefähigkeit), **AEXP** (Sachkenntnis), **PCAP**(Programmierfähigkeit), **VEXP** (Erfahrung in der Systemumgeb.), **LEXP** (Erf. in der Programmiersprache)

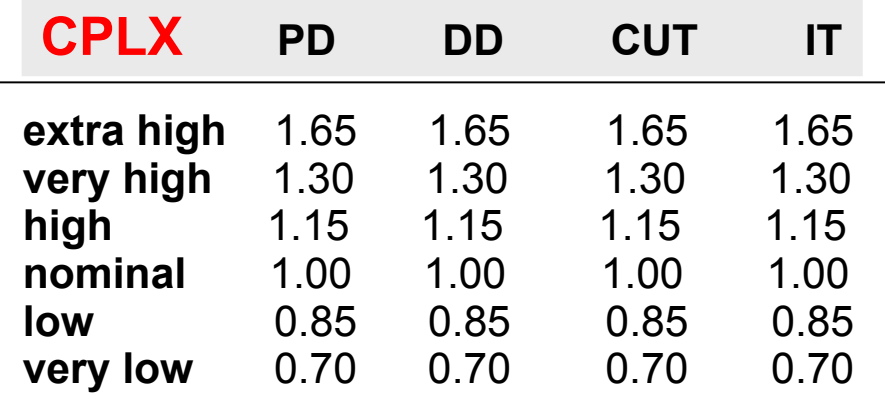

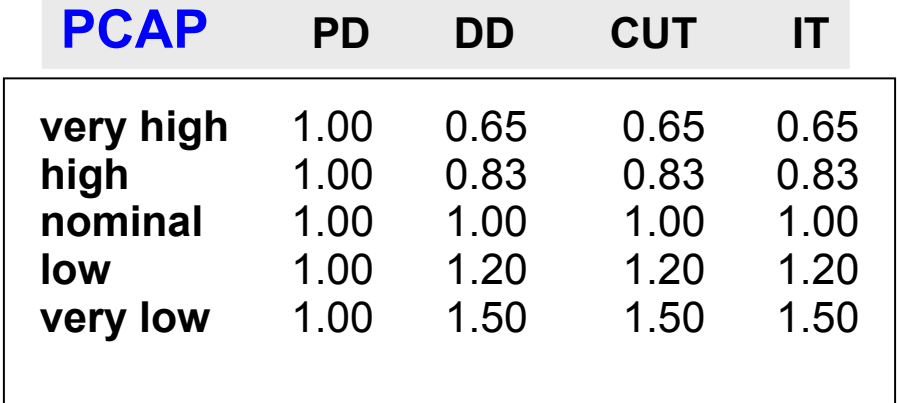

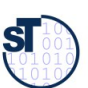

# COCOMO-Verfahren (5)

68 Softwaremanagement (SWM)

## **Überblick (Wdh.):**

- **1. Ermittlung der KLOC** (Summe der Schätzung je Modul/ Komponente)
- **2. Berechnung der Personenmonate PM**<sup>0</sup>
- **3. Korrektur mit den Kostentreibern und Projektprofilen**
- **4. Ermittlung der Entwicklungszeit TDEV**
- **5. Ermittlung Anzahl der Mitarbeiter**

**Beispiel:** Semidetached-und Intermediate-Projekt mit 20 KLOC

 **PM<sup>0</sup> = 3.0 \* 201.12 = 86** notwendige Personenmonate (Basismodell)

Annahme: alle Kostentreiber haben den Wert "nominal" (0) außer CPLX und LEXP: •CPLX (Komplexität): 1.15 •LEXP (Erfahrung in der Progr.-Sprache): 1.10 Dann sind:

**PM =** 86 \* 1.15 \* 1.10 **= 109** (gerundet) **TDEV =** 2.5 \* 1090.35 **= 12.9 Monate N = PM / TDEV =** 109 / 12,9 **= 8,5 Mitarbeiter**

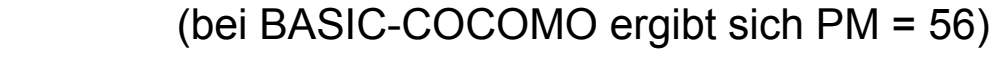

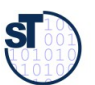

## Praxis Cocomo/FPM

- ► Erstelle ein Spreadsheet mit den Formeln der Schätzmethoden
	- Für unterschiedliche Schwierigkeitsgrade
	- Für unterschiedliche Zeitpunkte
- ► Wähle die Parameter
- ► Bestimme die Einfussfaktoren
- ► Bestimme die Produktivität
- ► Berechne Schätzung.

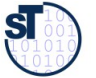

## Anwendung der Schätzmethoden

#### 70 Softwaremanagement (SWM)

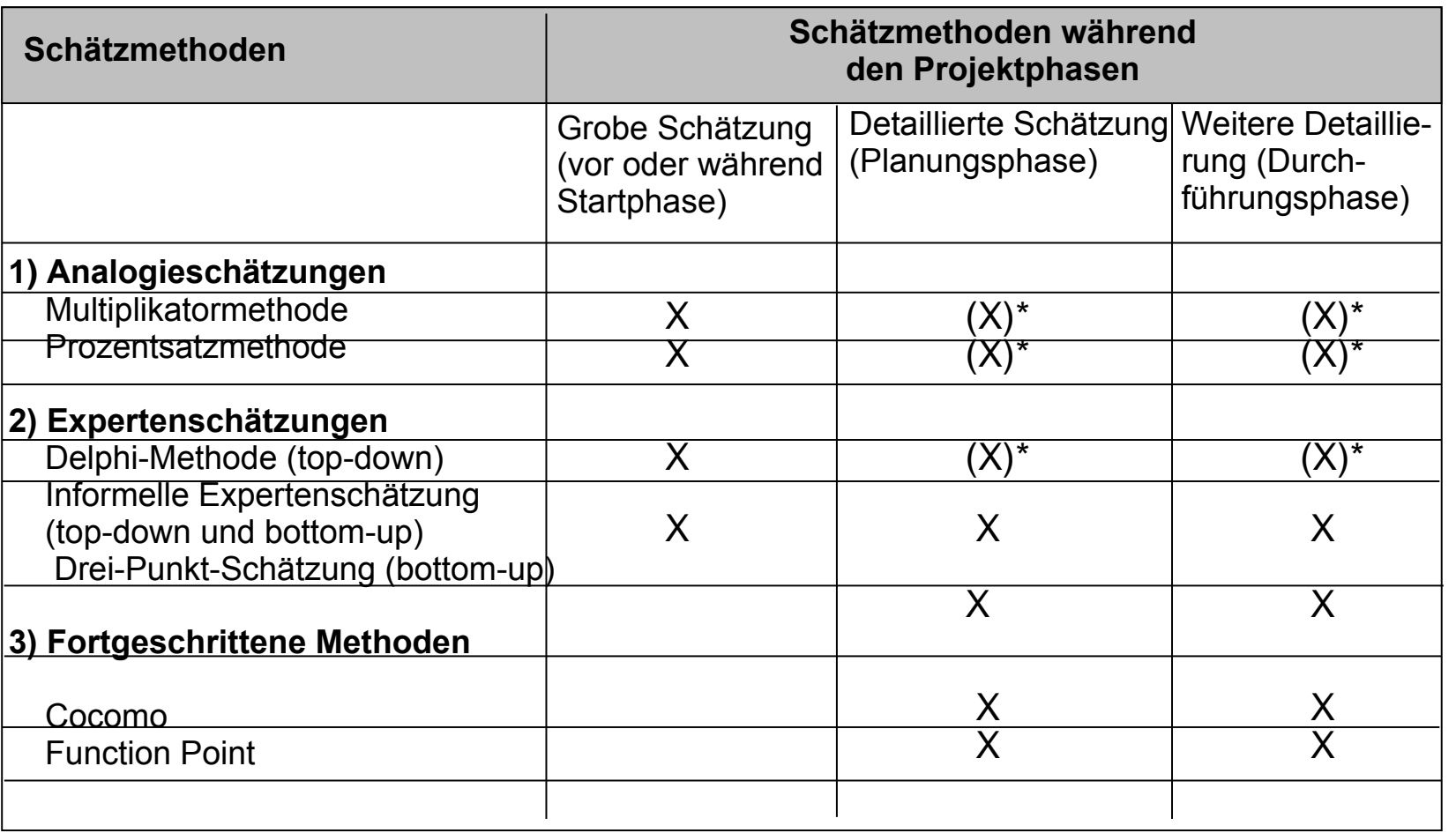

Legende:

- X: Methode kann in dieser Phase angewendet werden.
- (X)\*: Kann für ausgewählte Module eingesetzt werden, ist aber für eine komplette Schätzung des Gesamtsystems zu aufwendig bzw. für eine komplette Schätzung liegen in der Regel nicht alle Erfahrungswerte vor.

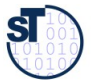

## The End

71 Softwaremanagement (SWM)

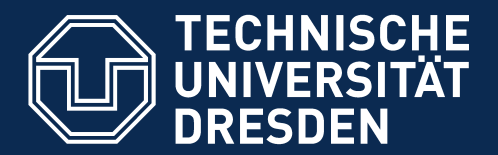

**Fakultät Informatik** - Institut Software- und Multimediatechnik - Softwaretechnologie

# Use Case Points

► Uwe Vigenshow, Christian Weiss. Das Essenzschritt-Verfahren: Aufwandsschätzungen auf der Basis von Use-Cases. Object Spektrum 2/2003

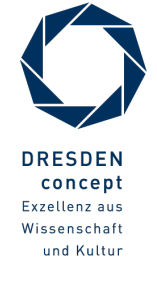

Softwaremanagement (SWM) © Prof. U. Aßmann
## 3-Punkt-Schätzung nach Vigenshow

73 Softwaremanagement (SWM)

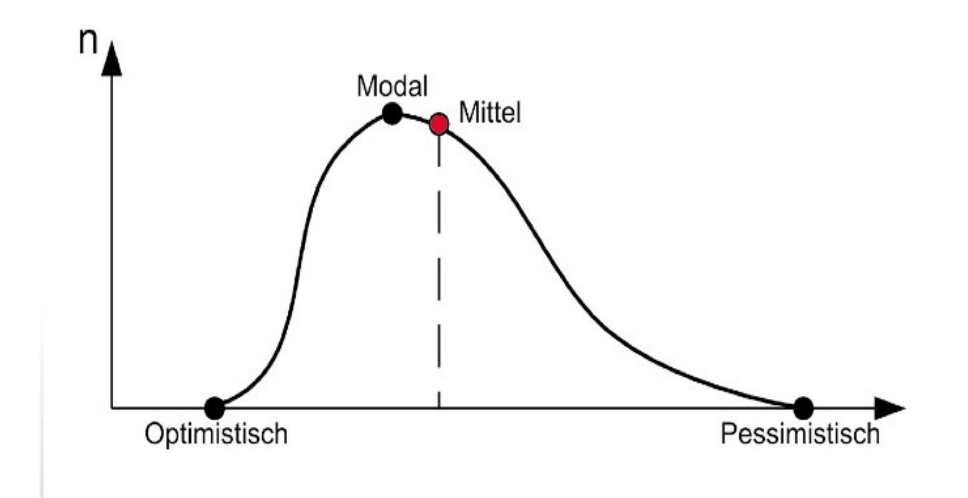

Abb. 1: Die Parameter der Drei-Punkt-Schätzung. Die Kurve entspricht einer β-Verteilung. Der Mittelwert kann näherungsweise über die in Kasten 2 angegeben Formel bestimmt werden.

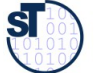

74 Softv

## auf wandsschätzungen mit use-cases

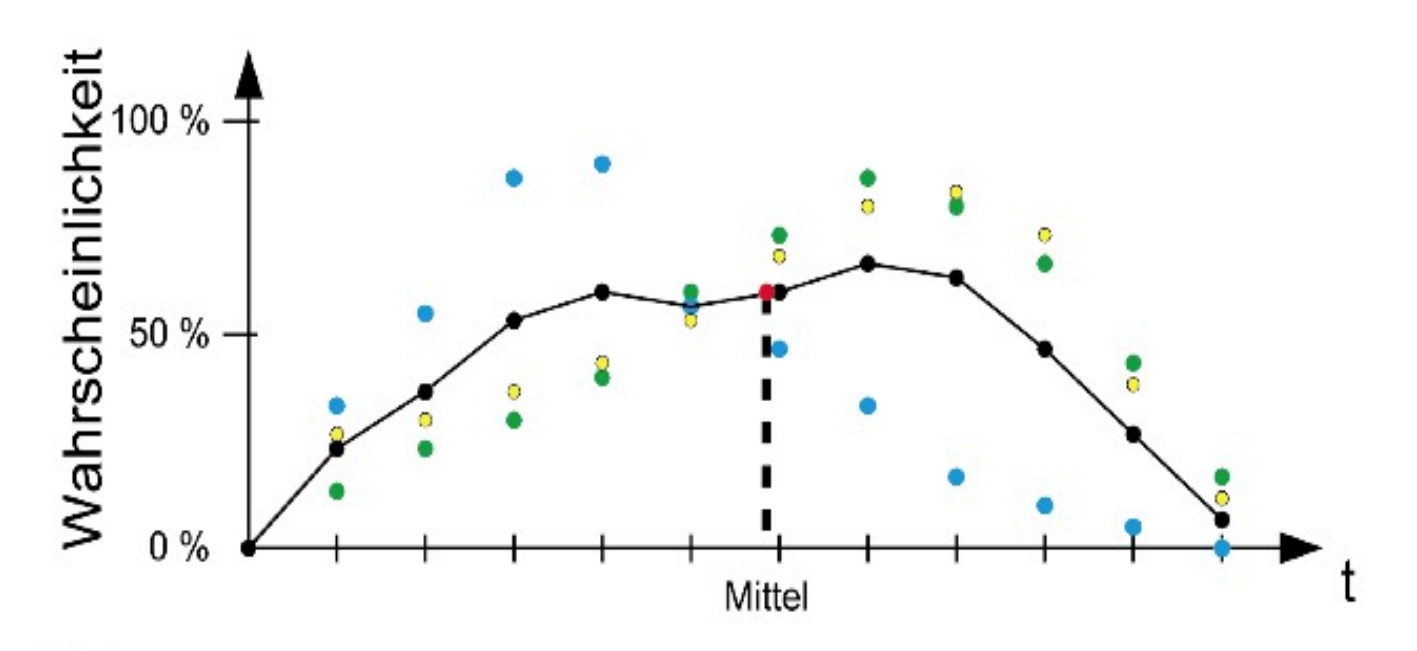

Abb. 2: Für komplexere Schätzkurven bietet sich das folgende Verfahren an: Für jede mögliche Dauer wird deren Wahrscheinlichkeit geschätzt, wobei aus praktischen Erwägungen Bereiche zusammengefasst werden. Aus den Mittelwerten der Einzelschätzungen für jede Dauer wird die Gesamtschätzkurve gebildet. Durch optische oder mathematische Verfahren wird der Wert ermittelt, der die Fläche unterhalb der Schätzkurve in zwei gleiche Hälften teilt. Dieser Wert ist unser gemeinschaftlicher Schätzwert (siehe Kasten 2).

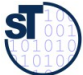